**МІНІСТЕРСТВО ОСВІТИ І НАУКИ УКРАЇНИ СУМСЬКИЙ ДЕРЖАВНИЙ УНІВЕРСИТЕТ КАФЕДРА КОМП'ЮТЕРНИХ НАУК**

# **ВИПУСКНА РОБОТА**

**на тему:**

# **«Інформаційна технологія проєктування адаптивної системи онлайн-замовлень продуктів харчування»**

**Завідувач випускаючої кафедри Довбиш А.С.**

**Керівник роботи Берест О.Б.**

**Студента групи ІК.м – 01 Полушкіної І.О.**

**СУМИ 2021**

## МІНІСТЕРСТВО ОСВІТИ І НАУКИ УКРАЇНИ

## СУМСЬКИЙ ДЕРЖАВНИЙ УНІВЕРСИТЕТ

## **Кафедра комп'ютерних наук**

Затверджую\_\_\_\_\_\_\_\_\_\_\_

Зав. кафедрою Довбиш А.С.

 $\frac{1}{2021}$   $\frac{2021}{\Gamma}$ .

## **ЗАВДАННЯ до випускної роботи**

Студента другого курсу, групи ІК.м-01 спеціальності "Інформаційнокомунікаційні технології" денної форми навчання Полушкіної Інни Олександрівни.

**Тема:** " Інформаційна технологія проєктування адаптивної системи онлайнзамовлень продуктів харчування".

Затверджена наказом по СумДУ

 $N_2$  от  $\overline{\qquad}$  2021 г.

**Зміст пояснювальної записки**: 1) огляд аналогічних систем; 2) огляд типу архітектури системи, вибір типу програмного забезпечення; 3) вибір технологій для розробки проєкту, серед яких: мова програмування, база даних, фреймвокри;5) результат розробки проєкту.

Дата видачі завдання "\_\_\_\_\_"\_\_\_\_\_\_\_\_\_\_\_\_2021 г. Керівник випускної роботи \_\_\_\_\_\_\_\_\_\_ Берест О.Б. Завдання прийняла до виконання **[10]** Полушкіна І.О.

## **РЕФЕРАТ**

**Записка:** 51 стoр., 22 рис., 1 табл., 20 джерел.

**Об'єкт дослідження** — інформаційна технологія проєктування адаптивної системи онлайн-замовлень продуктів харчування.

**Мета роботи** — розробка інформаційної технології проєктування адаптивної системи онлайн-замовлень продуктів харчування.

**Результати** — розроблено веб-додаток інформаційної технології проєктування адаптивної системи онлайн-замовлень продуктів харчування, що дає можливість користувачам створювати онлайн замовлення на основі даних про заклади харчування, меню закладів та попедедніх замовлень, користувачі можуть переглядати список попередніх замовлень, може відмінити активне замовлення за бажанням.

**Ключові слова**: інформаційна технологія проєктування, система, вебдодаток, проєкт, фреймворк, база даних, алгоритм аналізу.

# **Зміст**

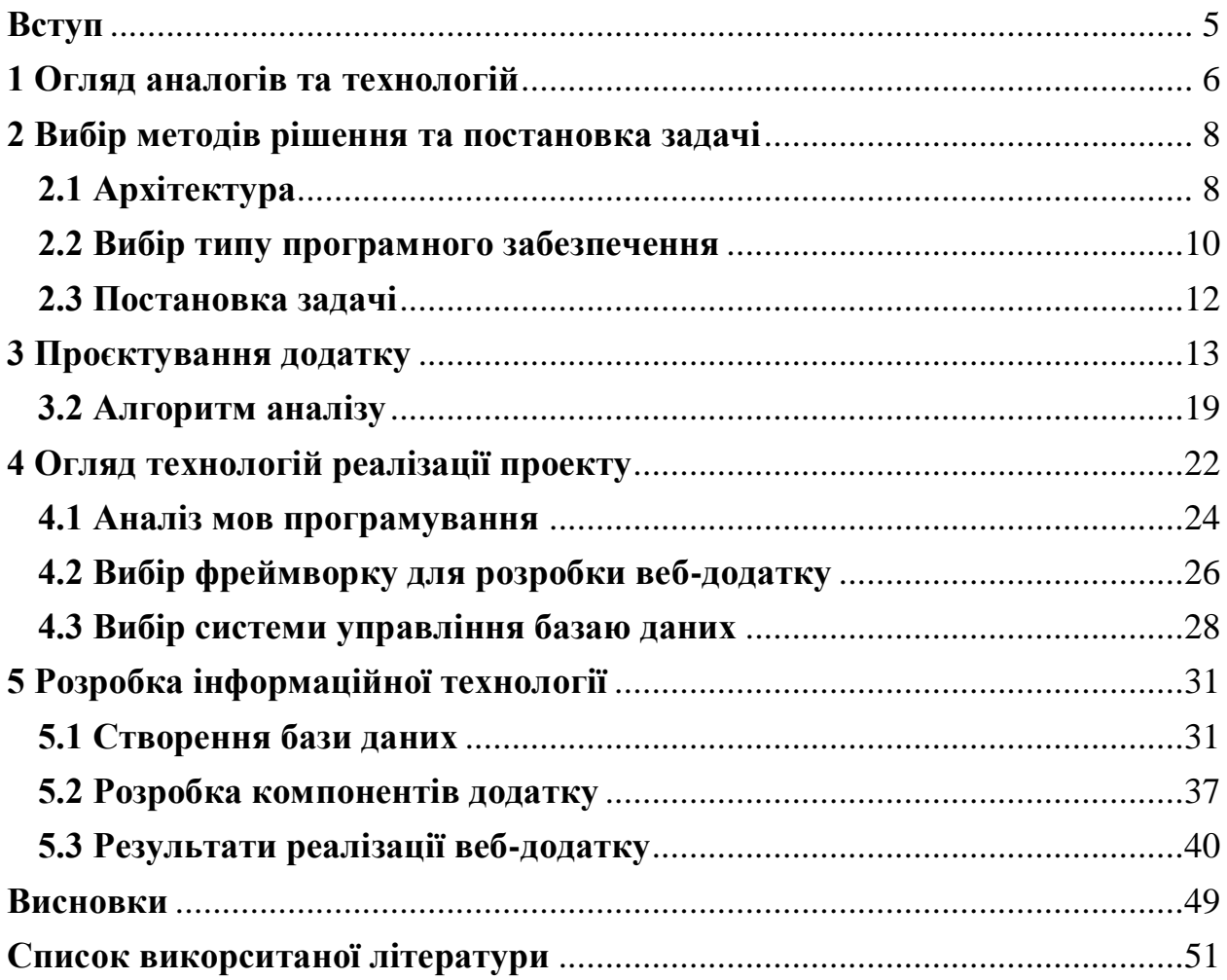

### **Вступ**

<span id="page-4-0"></span>У сучасному світі є актуальною тема замовлення їжі через інтернет. Через швидкий темп життя не всі люди мають достатньо часу для звершення покупок продуктів харчування або ж для приготування смачної та корисної їжі. Тому онлайн замовлення та доставка продуктів харчування є актуальними послугами.

Подібні системи мають багато перваг для користувачів, оскільки дозволяють користуватися послугами ресторанів або інших закладів харчування невиходячи з дому.

Метою проєкту є створення інформаційної технології проєктування адаптивної системи онлайн-замовлень продуктів харчування, яка буде зручна та простав в експлуатації.

В першу чергу для створення такої технології слід проаналізувати аналогічні працюючі рішення для того, щоб побачити загальну картину сучасних технологій на створити систему, що буде актуальною для користувачів.

Для успішного створення інформаційної технології необхідно обрати архітектуру, оскільки вона є основою будь-якої системи, та обрати найбільш зручний та актуальний тип програмного забезпечення майбутньої системи. Своєчасне проєктування дозволить розширювати систему в майбутньому.

## **1 Огляд аналогів та технологій**

<span id="page-5-0"></span>У сучасному світі є актуальною тема замовлення їжі через інтернет. Через швидкий темп життя не всі люди мають достатньо часу для звершення покупок продуктів харчування або ж для приготування смачної та корисної їжі. Тому онлайн замовлення та доставка продуктів харчування є актуальними послугами.

Розглянемо популярні в Україні онлайн системи замовленя та доставки продуктів харчування.

**Glovo** – один із популярних сервісів онлайн замовлення та доставки продуктів харчування не тільки в Україні, а й в багатьох країнах Європи. Сервіс доставки Glovo має власну онлайн систему через яку клієнти можуть робити замовлення, ця система працює за допомогою мобільного додатку, який можно завантажити через Google Play або App Store, також ця система має зручний та приємній у користування веб-додаток.

За допомогою даного онлайн систем Glovo користувач може доставку товарів невеликого розміру, частіше за все їжа. Для замовлення користувач може використовувати сайт або мобільний додаток. Сервіс дозволяє обрати кафе, ресторан чи супермаркет, у якому можна замовити їжу, перегдянути меню закладу та зробири замовлення та його оплату. Після того як користувач сторив замовлення, сервіс дає можливість відстежувати рух кур'єра по карті міста в режимі реального часу.

**Mister Am** – сервіс доставки їжі, через який також можна здійснити замовлення через сайт або мобільний додаток. Данний сервіс також має онлайн систему для створення замовлення, яка працює за допомогою вебдодатку.

Веб-додаток данного сервісу дає можливість користувачу переглянути у зручному форматі список ресторанів, розлянути меню кожного ресторану та замовити бажане блюдо. Після оформлення замовлення, додаток відправляю замовнику повідомлення підтверження про успішне стоврення замовлення та орієнтований час доставки. Також користувач може обрати бажаний спосіб оплати: онлайн або готівкою.

Ще однією особливою функціює оналйн системи сервісу Mister Am є політика отримання кешбеку за кожне замовлення. Після кожного замовлення користувач отримує кешбек, який потім можно використа для часткової оплати наступного замовлення.

**Rocket** – це український сервіс доставки їжі, який все більше набуває популярності останнім часом. Сервіс пропонує робити замовлення з багатьох кафе, ресторанів або ж магазинів та супермаркетів. Для створення замовлення данний сервіс пропонує клієнтам використовувати мобільний або веб додатки.

Онлайн система дозволяє обрати необхідні страви з ресторану або ж продукти харчування з суперматкету. Система розраховує вартість всього замовлення, за умови можливий акцій в закладах харчування. Також додаток пропонує обрати клієнту зручний для нього спосіб оплати, відсилає повідомлення про успішне створення замовлення, зміну статусу замовлення та місцеперебування кур'єра.

Вищеописані системи мають великий ряд переваг, серед яких можливості для клєнтів зручно та швидко створити необхідне замовлення продуктів харчування, обрати спосіб оплати, отрумавати інформацію прор статус замовлення та багато. Але в них не наявної функція аналізу історичних даних попердніх замовлень користувачів та прогнозування можливих заволень користувачів на основії їх попередніх. Отже пропонуємо створити власну інформаційну систему онлайн замовлень для продуктів харчування.

## **2 Вибір методів рішення та постановка задачі**

<span id="page-7-0"></span>Інформаційна система онлайн-замовлень продуктів для хачування має одночасно оброблювати запити багатьох клієнтів та надавати їм необхідну інформацію, а також фіксувати створені ними нові замовлення або відміну замовлень. Це означає, що багато клієнтів матимуть одночасний доступ до ресурсів системи.

Інформаціна тахнологія повинна оброблювати великий об'єм історичних даних про попередні замовлення. На основі історичних даних система має робити аналіз в залежності від категорії або закладу в якому було створено більшість попередніх замовлень. Після аналізу історичних даних інформаційна онлайн система повинна запропонувати користувачу варіанти можливих замовлень, що можуть бути йому цікавими.

## **2.1 Архітектура**

<span id="page-7-1"></span>Від архітектури програмного забезпечення залежить зручність використання звичайними користувачами, рівень якості інформаційної системи, що розробляється, успішна робота системи протягом тривалого часу.

Архітектура - це основна організація системи, втілена в її компонентах, зовнішніх та внутрішніх відносинах у системі, а також принципи, що визначають проектування та розвиток системи. [1]

Правильно та своєчасно спланована архітектурна модель полегшить не лише подальше використання онлайн-інформаційної системи, а й процес розробки, впровадження та модифікації системи за необхідності.

Архітектура клієнт-сервер найкраще підходить для створення подібних онлайн-інформаційних систем.

Сучасний клієнт-серверний підхід включає сервер, який в основному надає доступ до ресурсів (зазвичай зв'язок між клієнтом і сервером передається в XML або JSON) у відповідь на запити клієнта. Асинхронні серверні запити часто використовуються у сучасній моделі клієнт-сервер. Сервер спочатку підтримує сторінки з невеликою кількістю даних. Сторінки у відповідь на дії користувача роблять асинхронні запити до сервера і сервер просто відповідає на ці повідомлення, що викликає оновлення поточної сторінки. [2]

Згодом технології розвиваються, а потреби користувачів змінюються, що змушує розробників змінювати архітектурні моделі. Сьогодні веброзробник повинен використовувати інструменти та підхід до розробки цього

відповідно до сучасної веб-сцени. В даний час все більше і більше розробників використовують підхід клієнт-сервер, оскільки він дозволяє їм зробити архітектуру програми більш гнучкою. Завдяки цьому, якщо потрібні зміни - редагування або додавання, можна зробити набагато швидше. [3]

З розвитком нашої системи внесення змін буде заначно простіше вносити зміни у додаток, який створений на основі архітектуронї моделі клієнт-сервер. Це дає можливість клієнтській частині робити обмін повідомленни з серверною частиною не вникаючи у подробиці реалізації, а також дає можлтвість вносити зміни тільки для однієї сторони без внесення змін в іншу чатину та реалізацію механізму обробки та обміну повідомленнями.

Явною аргументом для використання цього підходу є перспектива розділити код на логічні частини, що дасть вищу згуртованість як для оригінальнальної конструкції, так і в подальшій підтримці будь-якої системи. Чіткий поділ між серверною та клієнтською частинами зробить реалізацію коду модульною та швидко керованою. Окрім того, розмітка відображення дані зможуть бути чітко відокремлені. Повторне використання та гнучкість коду - логічний результат правильної організації коду. Повторне використання коду більш можливе, коли є чіткі компоненти. Як мінімум, ті самі REST API можут біти використані для відображення та показу даних у різноманітних браузерах та на мобільних пристроях.[3]

Архітектурну модель клієнт-сервер доцільно використати для створення інформаційної адаптивної система онлайн-замовлень продуктів для харчування. Така модель, за допомогою розділу на серверну та клієнтську частини, дає можливість користувачу швидко отримати необхідну інформацію про заклади харчування, переглянути меню кожного закладу та замовити необхідні блюда. Завдяки використанню даного підходу під час стоворення інформаційної системи, в результаті буде отримано структурований та легкокерований код, в який буде легко вносити подальші зміни.

## **2.2 Вибір типу програмного забезпечення**

<span id="page-9-0"></span>Інформаційна адаптивна система для онлайн замовлень продуктів харчування має буду простою та зручно у використанні та керувати даними закладів харчування та замовлень клієнтів.

Для сучасної людини є звичайними щодня використовувати різні інформаційні системи для керування різними даними. Доступ до різних інформаційних систем зараз можна отримати через мобільний, веб або десктоп додатки.

Веб-додаток – це додаток, стоврений на основі клієнт-серверної архітектурної моделі, у якому сервер та клієнт взаємодіють за допомогою веббузера. Робота веб-додатку логічно розподілена між клієнтом і сервером, обмін даними між клієнтською та серверною чатинами виконуєтся за допомогою комп'ютерної мережі. Основну частина даних зберігаєю база даних, доступ до якої має сервер, також чатина даних може зберігатися на сервері, який в свою чергу буде взаємодіяти з клієнтською частиною та надавати інформацію кліюнту у відповідь на запити. Тобто клієнтський пристрій може зберігати лише мінімальну кількість необхідних даних, що є значною первагою для кліюнта, оскільки використання пам'яті присторою є мінімальним. Це дає додатку еще одну перевагу – незалежність від операційної системи, тобто не має необхідності сторювати декілька додатків для різноманітних операційних систем, а буде достатнім стоврення лише одного додатку.

Мобільний додаток – це програма, призначена для роботи з мобільних пристроїв. Додатки такого типу програмного забепечення потрібно розроблювати окремо для конкретної платформи. Мобільні додатки також створюють беручи за основу клієнт-серверну архітектуру, але в них значну чатина даних зберігає клієнтський пристрій. Мобільний додаток зазвичай використовує більший об'єм ресурсів клєнтського пристрою ніж веб-додаток. Частіше за все, такий програмного забезпечення необхідний для реалізації системи, яка повинна часто взамодіяти з користувачем, наприклад, для системи миттєвого обміну повідомленнями.

Десктоп додаток – це програмне забепеченя, яке встановлене на клієнтському комп'ютері. Також зазвичай має, клієнт-серверну архітектуру, яка взаємодіє за допомогою мережі, але не завжди таким додаткам потрібен доступ до мережі, бо вони можуть самостійно виконувати роботу. Даний вид додатку використовує вагому частину клієнтських ресурсів. Під час проєктування потрібно занйти рішення проблеми залежності додатку від платфонми.

Для створення нашої інформаційної системи краще обрати веб-додаток. Цей варіант має ряд вищеописаних переваг перед іншими, саме він буде найбільш зручним у використанні.

## **2.3 Постановка задачі**

<span id="page-11-0"></span>Отже постала задача спроектувати та розробити схоже програмне забезпечення, яке буде :

1) Web-додатком;

2) Дозволятиме клієнтам обирати заклад(кафе, ресторан, супермаркет) для замовлення продукту харчування;

3) Робити замовлення в обраному закладі;

4) Аналізувати попередні замовлення користувачів та пронозувати їх наступні замовлення;

5) Використовувати базу даних для зберігання інформації про клієнтів на їх замовлення;

6) Мати простий та зрозумілий інтерфейс користувача, який не потребує додаткових технічних знань .

## **3 Проєктування додатку**

<span id="page-12-0"></span>Одним з перших кроків в процесі розробки будь-якої програми є побудова різноманітних допоміжних діаграм, які в подальшому допомагають спростити весь процес розробки. Для проєкування інформаційної технології будемо використовувати загальноприйняту мову моделювання UML.

Уніфікована мова моделювання (UML) – це родина графічних нотацій, єдина метамодель є їх основою. [4] Ця мова допомагає в проєктуванні та описанні інформаційних систем, особливо для створення систем, які виористовують в реалізації об'єктно-орієнтовані властивості.

Для зображення дій сервера або клієнта в системі побудуємо use case діаграму. Суть даної діаграми полягає в розділенні систми у вигляді множин акторів та сутностей, які відображатьваріанти використання(use case). Актором називають клієнтську сутність, що може взаємодіяти з системою. Наприклад, програма або технічний пристрій за допомогою якого людина може взаємодіяти з системою. При цьому, варіант використання (use case) відповідає за опис дій сервісів, які система дає актору. Тобто, кожен варіант використання представляє деякий набір дій, які робить система під час комунікації актором. При цьому взаємодія акторів з системою може бути релізована багатьмя різними способами.[5]

Даний вид діаграм показує відношення між прецендентами(варіанти дій) та акторами системи.

На Рисунку 3.1 зображено use case діаграму інформаційної системи.

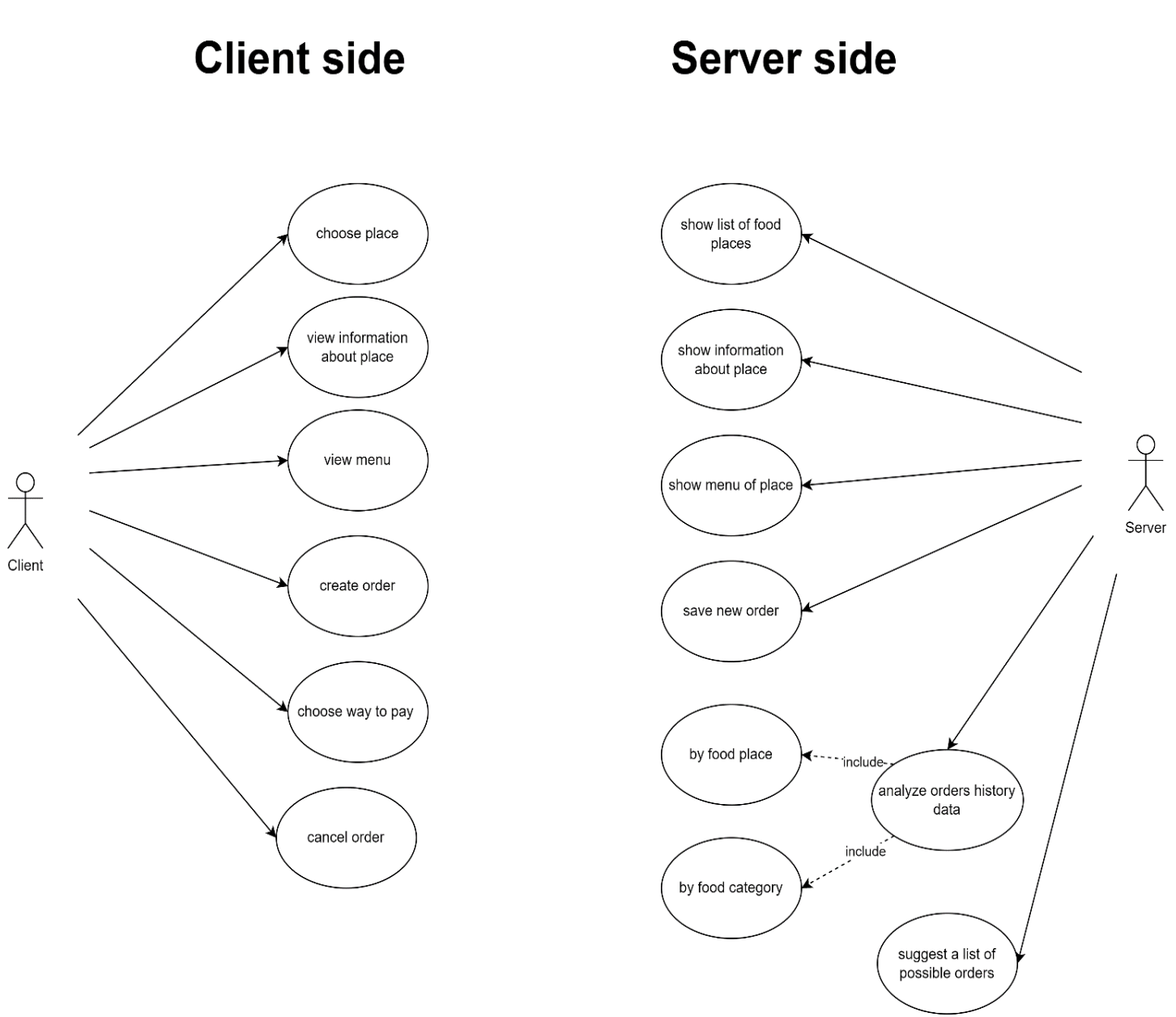

Рисунок 3.1.1 – Use Case Diagram

Актори системи:

- $\bullet$  client авторизований користувач системи;
- server сервер інформаційної системи.

Сервер оброблює запити клієнтів, контролює процеси обміном даними, надаючи клієнтам необхідну інформацію. Клієнт, в залежності від свого статусу, може посилати відповідні запити на сервер та отримувати від нього відповіді.

Клієнти можуть виконувати такі дії, як :

- обрати заклад для замовлення;
- перглянути інформацію про заклад;
- переглянути меню закладу;
- створити замовлення;
- обрати зручний спосіб оплати;
- відмінити замовлення.

Сервер може виконувати такі дії:

- показати список закладів харчування;
- показати інформацію про заклад;
- показати меню закладу;
- зберегти нове замовлення, створене клієнтом;
- зробити аналіз історичних даних для користувача в залежності від категорії замовлення або категорії закладу;
- зробити проноз наступного замовлення користувача на основі попереднього аналізу.

Діаграма класів є основним будівельним блоком об'єктно-орієнтованого моделювання. Він використовується як для загального концептуального моделювання систематики програми, так і для детального моделювання, що переводить модель в код програми. Діаграми класів також можуть бути використані для моделювання даних. Класи в діаграмі класів представляють як основні елементи, що взаємодіють в додатку, так і класи, які потрібно запрограмувати.[6]

Діаграмму классів зображено на Рисунку 3.2. Діграмму було розділено із використанням патерну Model-View-Controller.

Класи зображені на діаграмі:

- Model:
	- o User містить інформацію про користувача та методи її обробки;
	- o Shop містить інфомацію про заклад харчування та методи її обробки;
	- o Category містить інформацію про категорію закладу харчування та методи обробки;
	- o Dish містить інформацію про блюдо або товар харчування та методи для її обробки;
	- o DishType містить інформацію про тип блюда або товару харчування та методи її обробки;
	- o Order містить інформацію про замовлення користувача та методи її обробки;
	- o Employee містить дані про працівника доставки та методи обробки даних;
	- o Dao інтефейс взаємодії з базою даних на класовому рівні, який містить в собі методи для знаходження та керування інформацію в базі даних;
	- o OracleDao клас, що імплементує інтерфес Dao для Oracle Data Base;
	- o Analyzer інтерфейс, що містить методи для роботи алгоритму аналізу історичних даних та прогнозування замовлень користувача;
	- o AnalyzerImpl клас, що реалізує інтерфес Analyzer для алгоритму, що описаний в пункті 3.1;
- Controller:
- o ServerController приймає запити та оброблює запити від клієнтів, використовуючи методи моделі та відправляє користувачу результат на веб-інтерфейс;
- View:
	- o ClientView використовуєтся для показу інформації користувачу.

Для створення інформаційної технології адаптивної системи були створені діграми класів та варіантів використання. Діаграми були створені за допомогою онлайн ресурсу draw.io.

**Model** 

**Controller** 

## **View**

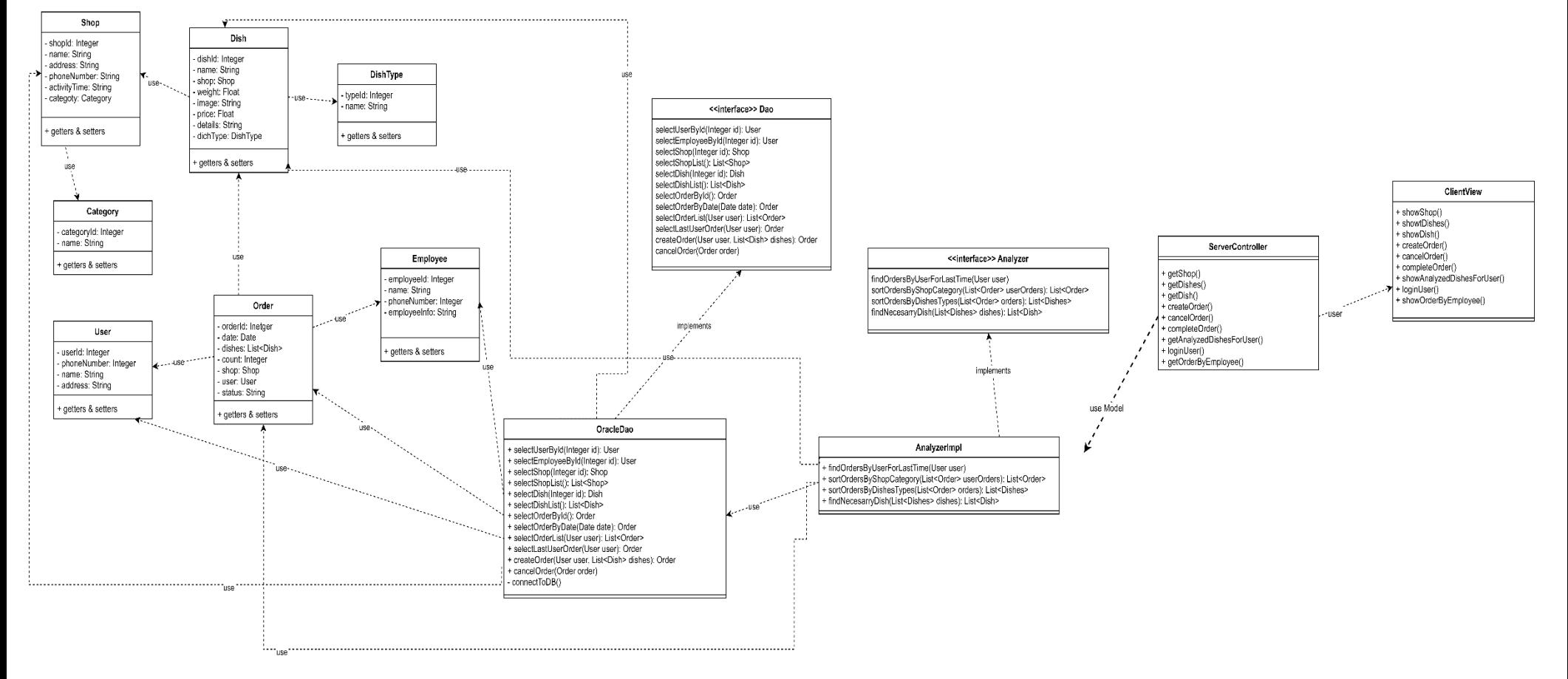

Рисунок 3.2 – Class Diagram

## **3.2 Алгоритм аналізу**

<span id="page-18-0"></span>Однією з основних переваг створюваної інформаційної системи є аналіз історичних даних попередніх замовлень користувачів та прогнозування. Подібний функціонал все більш набуває популярності серед багатьох сервісів оналай-замовлень їжі та онлайн-магазинів, тому що завдяки такому функціоналу можно швидко підвищити кількість онлайн-продажів та замовлень. А на сьогоднішній день підвишення кількості онлайн-замовлень є актуальною темою для ресторанного та харчового бізнесу.

Одним із методів аналізу великих об'ємів даних є кластерний аналіз. Розглянемо його детальніше та визначемо чи зможемо ним скористатися.

Кластерний аналіз (від англ. сluster - потік, пучок, гроно) - це один із способів класифікації об'єктів. Він дозволяє розглядати досить великий обсяг інформації, стискаючи його та роблячи компактними та простими для розуміння. Головне призначення кластерного аналізу – розбиття множини досліджуваних об'єктів та ознак на однорідні у відповідному розумінні групи або кластери. Це означає, що вирішується завдання класифікації даних та виявлення відповідної структури у ній. Велика перевага кластерного аналізу в тому, що він дозволяє робити розбиття об'єктів не за одним параметром, а за цілим набором ознак. Крім того, кластерний аналіз на відміну більшості математико-статистичних методів не накладає жодних обмежень на вигляд об'єктів, що розглядаються, і дозволяє розглядати множину вхідних даних практично довільної природи. Тобто це метод аналізу може використовуватися для аналізу великого об'єму даних онлайн-замовлень.

Розв'язанням задачі кластерного аналізу є розбиття, що задовольняють деякому критерію оптимальності. Цей критерій може бути деякий функціонал, що виражає рівні бажаності різних розбиття та угруповань, що називають цільовою функцією.

Метод кластерного аналізу даних є складним для розробки та не підходять для бізнес-логіки створюваною інформаційної онлайн системи. Але ми можнмо взяти його за основу та створити власний алгоритм, який буде простим для розуміння та програмування та буде актуальним для області створення інформаційної системи.

Оскільки інформаційна система буде працювати для онлайн-замовлення харчових продуктів, то вона обов'язково має зберігати в базі даних таку інформацію:

- заклад харчування;
- категорія закладу(кафе, ресторан, суперматкет, піцерія);
- меню закладу;
- тип страви або продукту;
- дані користувачів;
- дані про всі замовлення.

Для більш ефективної роботи нашого алгоритму скористаймося відомим принципом програмування «розділяй та пануй» та розділемо весь алгоритм на невеликі підзадчі. Для здійснення аналізу виберемо такі критерії: категорія закладу та тип страви або продукту.

Для обробки, аналізу попеденіх замовлень та прогнозування наступних створимо API, яке буде приймати на вхід дані користувача, який вже робив кілька замовлень, знаходити інформацію про попередні замовлення за допомогою запита в базу даних. Після чого API буде аналізувати з яких категорій закладів користувач частіше за все робив замовлення, потім вибере типи страв та продуктів, які частіше за все замовляв користувач, та створить список. На основі створеного списку типів товарі API може обрати будь-який товар та запропонувати користувачу замовити його.

Алгоритм зображений на Рисунку 3.1.2

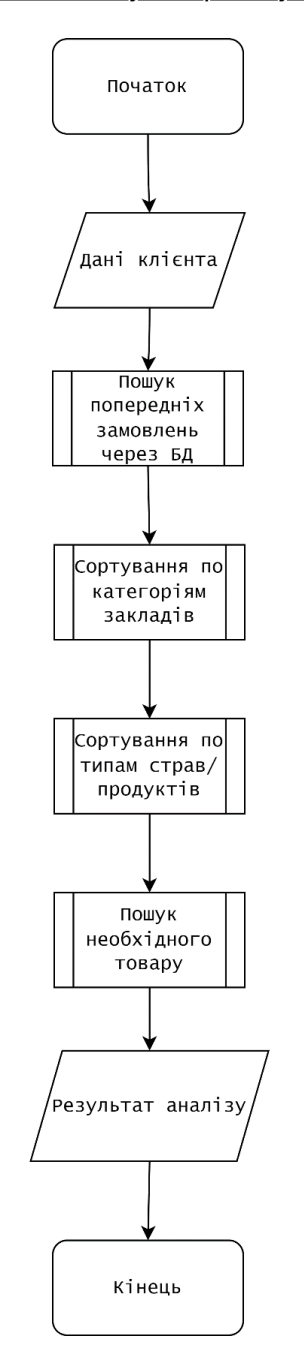

#### Алгоритм аналізу та прогнозування

Рисунок 3.1.2 – Алгоритм аналізу та прогнозування замовлень

## **4 Огляд технологій реалізації проекту**

<span id="page-21-0"></span>Під час проєктування було обано тип для стоврення інформаційної технології проєктування адаптивної системи онланй замовлень продуктів харчування – веб-додаток. Основною первагою веб-додатку є незалежність від операційної системи, це дає можливість, при необхідності внесення змін у додаток, не перероблювати його для багатьох операційних систем, а буде достатнім внесення змін лише один раз.

Архітектурна модель проєкту буде розділена на серверну та клієнтську частини, тому що такий вид моделі дозволить забезпечити швидкий обмін інформацією між користувачами та додатком. За допомогою цього підходу в результаті матимемо легокеровану, структуровану систему, до якої буде легко вносити зміни з мінімальними регресійними наслідками.

Для сторення інформаційної технології проєктування адаптивної системи доцільно застосувати патерн проєктування MVC(Model-View-Controller).

Патерн проектування – це загальне рішення ревної проблеми в дизайні архітектури. Патерн преставляє собою не конкретний код, а загальну концепцію або приклад рішення, що може бути налаштоване під потреби конкретної програми.[4]

Патерн проєктування Model View Controller(MVC) – шаблон проєктування, його основна ідея полягає в розділенні роботи проєкту на окремі компоненти – Модель, Контролер та Представлення, завдяки такому поділу подальші модифікації компонентів можуть бути здійснені незалежно, зміни можуть бути внесені тільки до одного з компонентів.[5]

Модель втілює бізнес логіку проєкту, відповідає за збереження на обробку даних, є незалежною від Контроллера та Представлення. Контроллер

отримує запити від користувача, оброблює їх, використовуючи класи, в яких релізовано бізнес логіку Моделі, надсилає відповіді на запити користувача. Представлення втілює інтефейс користувача, який буде віддавати Контролеру інформацію про дії користувача, буде відображати користувачу відповіді Конторолера на запити.

Отже, створимо інформаційну технологію проєктування адаптивною системи онлайн-замовлень на основі патерну MVC. Це дозволить розділити проєкт інформаційної технології на три компоненти, які будуть мати свій окреми функціонал. Також, завдяки використанню даного патерну дані відображення та їх обробка будуть відокремленими та незалежними один від одного.

Беручи за основу раніше спроєктовану клієнт-серверну архітектуру оберемо технології для подальшої розробки.

Розділемо технології, які потрібно оглянути для реалізації проєкту, на три частини:

- мова програмування;
- провайдера бази даних;
- фреймворки, що можна використати для швидкого процесу розробки.

## **4.1 Аналіз мов програмування**

<span id="page-23-0"></span>Вибір мови програмування – один із важливих аспектів аналізу під час проєктування. Мова програмування – це штучностворена мова, яка використовуєтся для надання команд комп'ютеру. Це система для реалізації та запуску алгоритмів та структур даних, які створюются для роботи програмної системи. Вибір мови програмування впливає на основні критерії роботи стороюваної інформаційної технології, а саме на швидкість, гнучкість до модифікацій, розширення системи з мінімальними регресійними наслідками.

Для створення інформаційної технології проєктування адаптивної системи онлайн-замовлень продуктів харчування було вирішено реалізувати систему у вигляді веб-додатку. Розглянемо топ мов веб програмування у 2021 році $[7]$ :

- 1. JavaScript.
- 2. Python.
- 3. Java.
- 4. PHP.

Докладніше розлянемо вищеописані мови.

JavaScript – одна з найпопулярніших мов програмування для розробки у всьому світі та одна з основних технологій, що лежать в основі всесвітньої мережі. JavaScript – це «інтерфейсна мова», призначена для розробки інтерактивних інтерфейсних додатків.

JavaScript має гнучкий синтаксис, зручний для початківців та працює у всіх основних браузерах. Крім того, відмінні фреймворки та бібліотеки, React.JS, Node.JS, AngularJS і т. д., містять JavaScript за лаштунками. Однак серед функцій, завдяки яким JavaScript отримує ці нагороди, слід зазначити, що він може працювати як стороні сервера, так і стороні клієнта. Як? Node.JS

- це середовище виконання на основі JavaScript, при використанні разом з JavaScript робить одну мову програмування достатньою для серверних і клієнтських сценаріїв.

Тому більшість розробників віддають перевагу цій мові іншим, наприклад, для веб-серверів, ігор, програм для розумного годинника та програмного забезпечення. Крім того, такі веб-сайти, як Amazon, Facebook, YouTube, Google мають у своєму інтерфейсі JavaScript.

Python – популярна мова веб розробки. В даний час Python використовується для веб-розробки, обробки даних, написання сценаріїв та розробки масштабованих веб-додатків на основі ІІ та машинного навчання.

Python - універсальна, швидка і одна з найпростіших мов для вивчення програмування. Вона проста у використанні та містить безліч корисних інструментів, фреймворків та бібліотек; Django, Flask і т. д. Крім того, ще однією перевагою є велика підтримка спільноти.

Python може працювати як Front-End, так і для Back-end розробки. Окрім того є серверною мовою, враховуючи її читабельність, а також та бібліотеки та фреймворки. Крім того, Python відомий своїми можливостями динамічної типізації, що дозволяють досить легко створювати великі та складні веб-сайти (динамічні). Такі сайти як Facebook, YouTube, Instagram, Netflix, Dropbox, Mozilla, також частково використовують Python.

Java — це високорівнева, заснована на класах, об'єктно-орієнтована мова програмування, яка розроблена так, щоб мати якомога менше залежностей реалізації. Це мова програмування загального призначення, призначена для того, щоб програмісти могли писати один раз, запускати де завгодно. Java є однією з самих стабільних мов програмування, оскільки вона тримаєтся в верхній частині рейтингу мов програмування більш ніж 20 років.

Основними первагами мови є кросплатформенність, багатопотоковість та динамічний розподіл пям'яті.

Java є одночасно і мовою програмування, і платформою. Програмуючи на Java, фали вихідного коду з розширенням .java, які пише розробник, компілюются за допомогою компілятора javac в файли з розширенням .class в так звани байт-код. Після цього Java інтерпретатор JIT(Just in Time) перетвоює байт-код в машинний код в залежності від платформи – таким чином, релізуєтся принцип кросплатформенності. А оскільки JVM доступна для всіх існуючих операційних систем, то програмісти мають можливість написати код лише один раз і він буде успішно працювати на різних платформах. Для розробки на Java достаньо встановити стандартний пакет JDK.

Кросплатформенність не лише одна з перваг мови Java, також ця мова автоматично керує пам'ятю через роботу віртуальною джава машини, має можливість багатопотокового виконання задач одночасно, запискаючи багато паралельних процесів.

Веб-платформи, що використовують Java: linkedin.com, ebay.com, aliexpress.com, aws.amazon.com, bitbucket.org [7].

Грунтуючись на вищеописаних первагах на недоліках мов програмування, для розробки інформаційної технології проєктування адаптивної системи онлайн-замовлень продуктів харчування є доцільним обрати мову програмування Java. Ця мова широко використовуєтся та зарекомендувала себе стабільною протягом більш ніж 20 років. Також ця мова має зручні фреймворки та API, які можно використати під час розробки.

## **4.2 Вибір фреймворку для розробки веб-додатку**

<span id="page-25-0"></span>Сучасне веб-програмування майже неможливе без використання фремворків. Фреймворком називають платформу для розробки програмних

додатків. Він забезпечує фундаментальну основу, використовуючи яку, розробники програмного забезпечення будують програми для певної платформи. Фреймворк може містить вже готові до використання класи та методи, які можуть бути використані для того щоб кожет раз не розробляти великий об'єм базового функціоналу.

Оскільки, в процесі створення архітектури біло вирішено взяти за основу паттерн Model-View-Controller, то для розробки інформаційної технології доцільно використати сучасний фреймвокр Spring MVC.

Spring MVC — це фреймворк мови програмування Java, який використовується для створення веб-додатків. Він відповідає шаблону проектування Model-View-Controller. Він реалізує всі основні функції основної пружинної структури, як-от інверсія керування, ін'єкція залежності. Інфраструктура Spring model-view-controller (MVC) розроблена на основі DispatcherServlet, який надсилає запити обробникам з налаштовуваними зіставленнями обробників, роздільною здатністю представлення, мовним стандартом і роздільною здатністю теми, а також підтримкою завантаження файлів. Обробник за замовчуванням заснований на анотаціях @Controller та @RequestMapping, пропонуючи широкий спектр методів гнучких обробки.

У Spring Web MVC можна використовувати будь-який об'єкт як об'єкт команди або підтримки форми; вам не потрібно реалізовувати специфічний для платформи інтерфейс чи базовий клас. Зв'язування даних Spring дуже гнучке: наприклад, він розглядає невідповідність типів як помилки перевірки, які можна оцінити додатком, а чи не як системні помилки. Таким чином, вам не потрібно дублювати властивості бізнес-об'єктів у вигляді простих, нетипізованих рядків в об'єктах форми, просто для обробки неприпустимих відправлень або для правильного перетворення рядків. Натомість часто краще виконувати пряму прив'язку до бізнес-об'єктів.

Дозвіл огляду Spring надзвичайно гнучкий. Контролер зазвичай відповідає за підготовку карти моделі з даними та вибір імені подання, але він також може писати безпосередньо в потік відповіді та виконувати запит. Дозвіл імені представлення легко налаштовується за допомогою розширення файлу або узгодження типу вмісту заголовка Accept, за допомогою імен компонентів, файлу властивостей або навіть реалізації ViewResolver.[12]

Spring MVC фреймвок може бути використаний для створенняінформаційної технологіх проєктування адаптивної системи онлайзамовлень продуктів харчування. Даний фреймворк створений на основі кросплатформенної мови програмування Java, також за його допомогою можна логічно розділити весь проєкт різні за призначенням частини, в результаті матимемо проєкт, в який буде легко вносити зміни для подальшого розширення системи. За допомогою цього фреймворку зможемо розробити систему на основі клієнт-серверної архітектурної моделі. Також Spring MVC буде створювати більшу частину об'єктів у системі та створить між ним необхідні зв'язки. Отже, фреймворк створить каркас онлайн-системи і залишає нам лише створення та налаштування нашої функціональності.

## **4.3 Вибір системи управління базаю даних**

<span id="page-27-0"></span>Інформаційна технологія проєктування адаптивної системи онлайнзамовлень продуктів харчування буде працювати з великию кількістю даних закладів харчування, створення замовлень, аналізом даних попередніх замовлень. Для збереження та обробки такої кількості інформації будемо використовувати базу даних.

Базовю даних назівають, пов'язаний між собою за певною ознакою чи властивістю, набір даних, який зазвичай зберігаєтся в електронному вигляді в комп'ютерній системі. Основним призначенням баз даних є управління

великими об'ємами інформації шляхом збереження, отримання та керування даними. Зазвичай управління базою даних контролюєтся за допомогою системи управляння базами даних(СУБД).

Однією з голових переваг використання баз даних є швидкість внесення, оновлення та отримання необхідної інформації. У роботі баз даних використовуются спеціальні алгоритми, завдяки яким знаходження даних відбуваєтся легко за декілька секунд. Бази даних, які використовуются для збереження інформації сайтів, зазвичай мають вигляд таблиць пов'язаних між собою. База даних зберігає всю необхідну та корисну інформацію для функціонування сайту.[13]

Для керування БД, що зберігає дані в таблицях використовуют мову струткурованих запитів SQL.

SQL (Structured Query Language) — декларативна мова структурованих запитів, комп'ютерна мова для збереження та керування даними, що зберігаются в реляційній БД. [14]

База даниз зазвичай потребує комплексного прогрманого забезпечння, яке називають системою управління базою даних(СУБД). СУБД працює як інтерфейс між базою даних та її користувача або програмами та дозволяє користувачам діставати, обовлювати та керувати організацією та оптимізацією даних. СУБД таокж полегшує контроль над базою даних, дозволяючи виконувати різноманітні адміністративні операції, такі як моніторинг продуктивності, налаштування, резервне копіювання та відновлення даних.[15]

Сучасна СУБД Oracle широко використовуєтся для управління реляційними базами даних. Ця система дає можливість створити структури бази даних ефективним способом, за допомогою створення ієрархічної структури, оскільки СУБД Oracle має можливість виконання ієрархічних запитів.

Базу даних Oracle можна підключити до багатьох популярних мов програмування, а також для середовищ розробки, включаючи мову програмування Java. Також існують безкоштовні інструменти розробки від компанії Oracle, наприклад SQL Developer. Oracle Database добре підходить як для маленьких та і для великих користувачів.[16]

Отже, СУБД Oracle підходить для інформаційної технології проєктування адаптивної системи онлайн-замовлень продуктів харчування на основі Spring MVC фреймворку.

## **5 Розробка інформаційної технології**

<span id="page-30-0"></span>Процес розробки веб-додатку для інформаційної технології проєктування адаптивної системи онлайн-замовлень продуктів харчування розділемо на такі етапи:

- Проєктування та стоворення бази даних.
- Розробка додатку, за допомогою Spring MVC фреймворку.

За допомогою діаграм зобразимо потоки даних в системі, на основі яких будемо створювати концептуальну модель даних.

## **5.1 Створення бази даних**

<span id="page-30-1"></span>Створювана інформаційна технологія керує даними замовлень клієнтів та працівників. Основні інформаційні процеси системи зобразимо у вигляді Data Flow Diagram(DFD) – діаграми потоків даних.

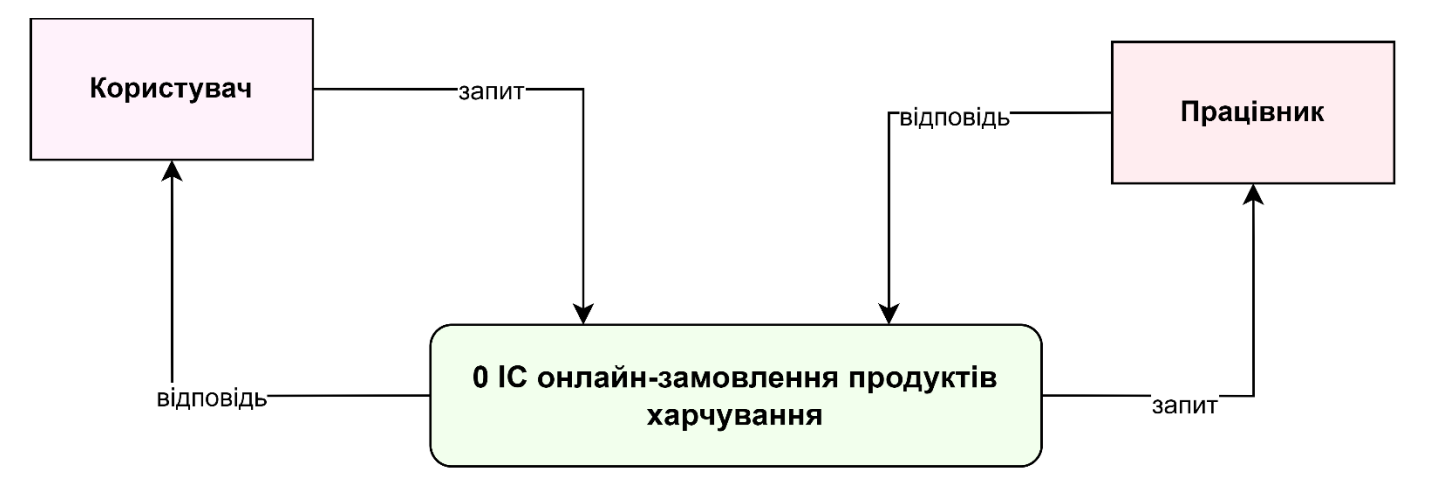

Рисунок 5.1.1 – DFD 0-го рівня ІС для онлайн-замовлення продуктів харчування

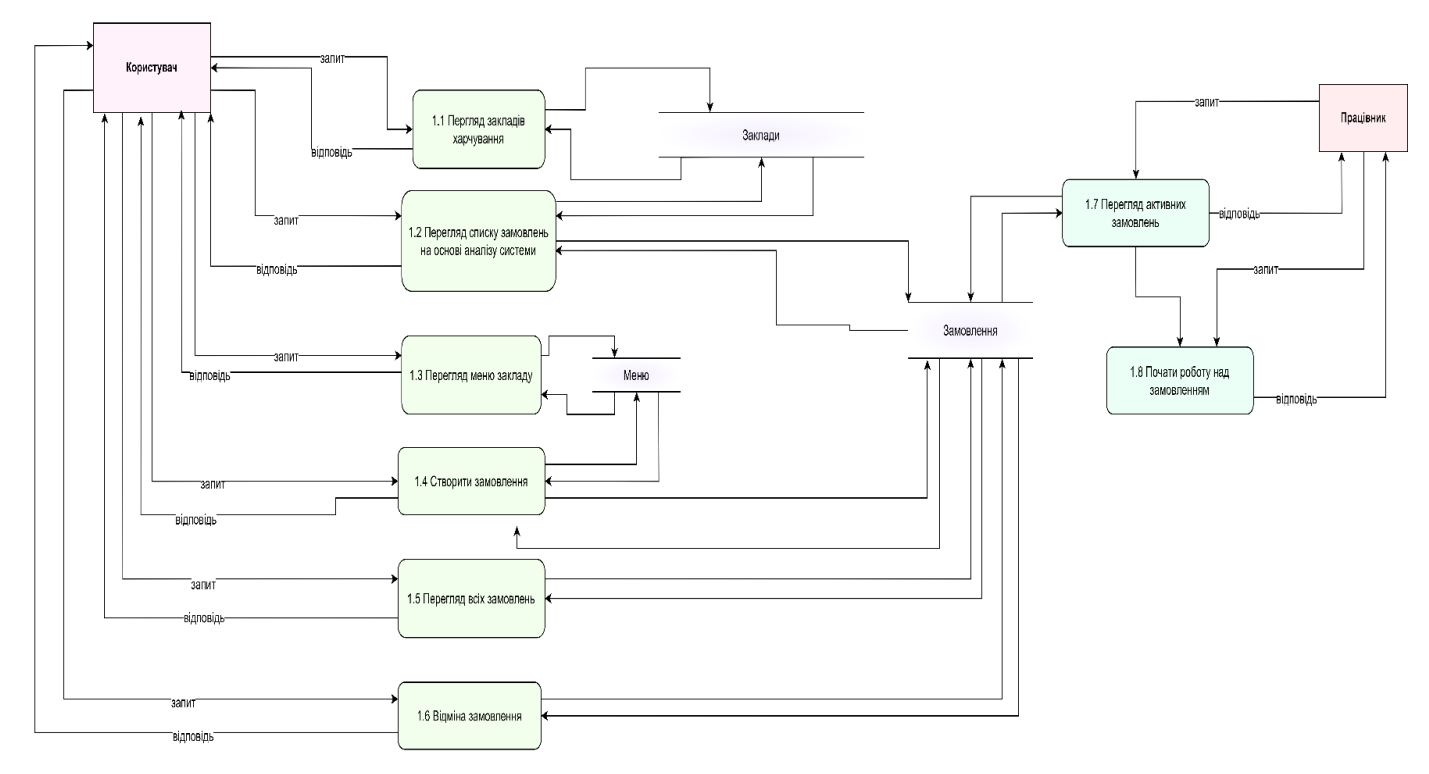

Рисунок 5.1.2 – DFD 1-го рівня ІС для онлайн-замовлення продуктів харчування

Коцептуальна модель має наступні сховища даних: «Заклади», «Меню», «Замовлення». Всі запити від користувача розділені на процеси:

 «Перегляд закладів харчування» - надає користувачу інформацію про всі заклади харчування.

 «Перегляд списку замолень на основі аналізу системи» надає користувачу список замовлень на основі роботи алгоритму аналізу історичних даних попередніх замовлень та прогнозування нових.

 «Перегляд меню закладів» - надає користувачу меню відповідного закладу харчування.

 «Створити замовлення» - оброблює запити користувачів на створення замовленнь.

 «Перегляд всіх замовлень» - система надає користувачу список всіх його замовлень активних даний момент часу та всіх попередніх.

 «Відміна зомвлення» - система відміняє замовлення та переводить його в неактивний статус.

 «Перегляд активних замовлень» - надає працівнику доставки список активних замовлень.

 «Почати роботу на замовленням» - працівник доставки бере замовлення на виконання.

Процеси отримують запити від користувачів та працівників доставки, оброблють їх, формують та відсилають відповідь.

Отримані зв'язки в системі зобразимо за допомогою ERD.

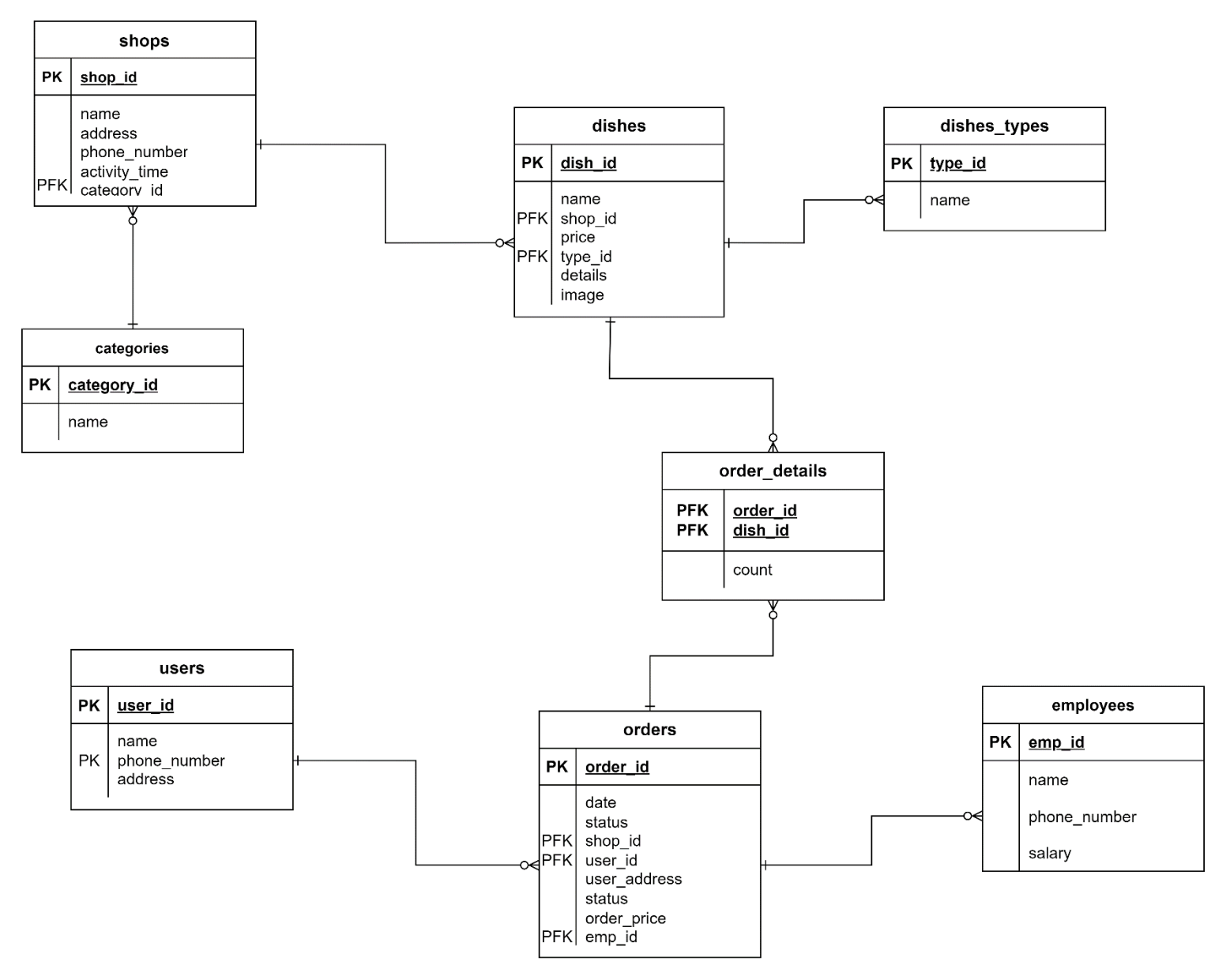

Рисунок 5.1.3 - ERD ІС для онлайн-замовлення продуктів харчування

Детальний опис таблиць, атрибутів, їх типів та призначення, а також обмеження зобажено у вигляді талиці(Табл. 5.1.1).

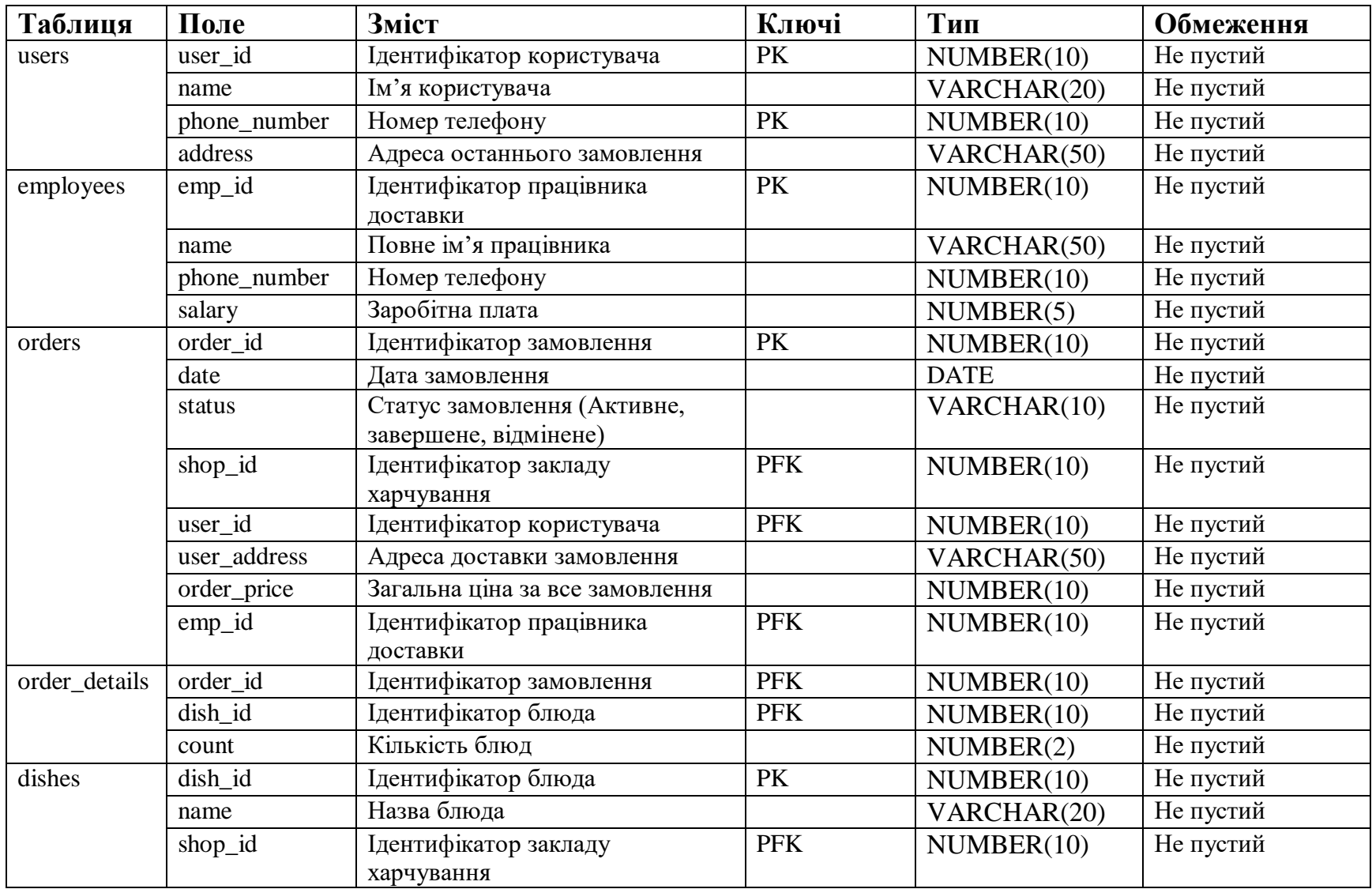

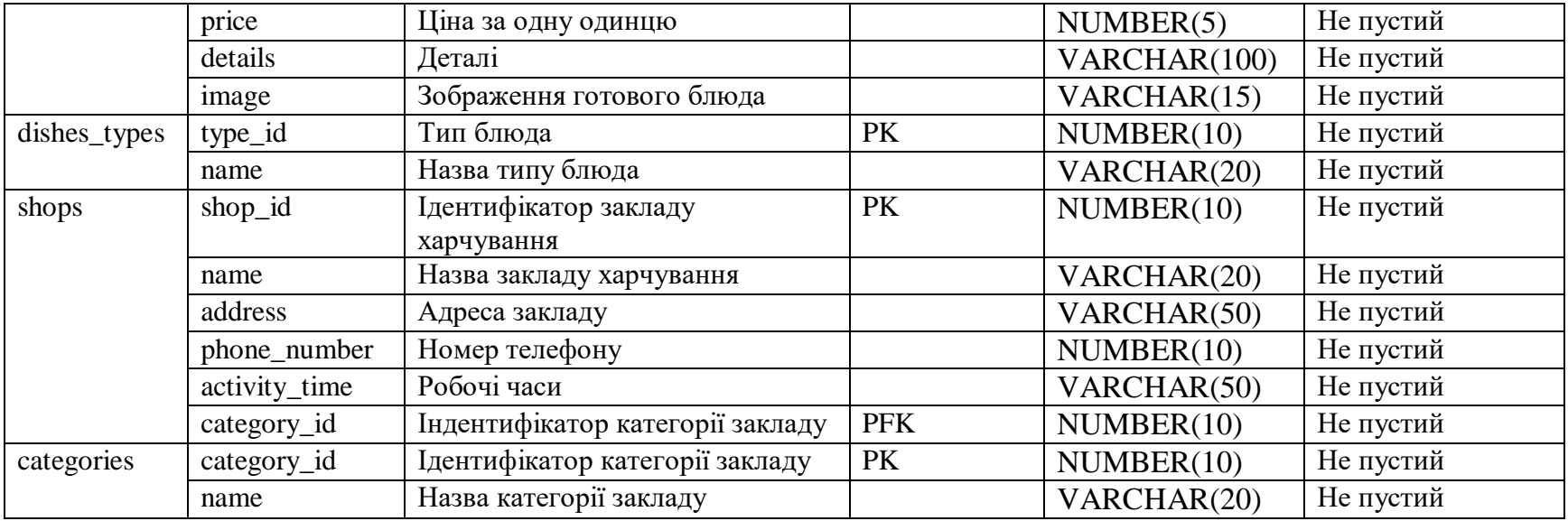

## **5.2 Розробка компонентів додатку**

<span id="page-36-0"></span>Веб-додаток для інформаційної технологіїї розроблюємо на мові програмування Java та основі Spring MVC фреймворку, оскільки Java є кросплатформенною, а використання Spring MVC фреймворку спостиить процес розробки веб-додатку.

Для автоматизації роботи проєкту, автоматичного підключення сторонніх бібліотек використовуємо систему збірки проєкту Apache Maven.

Для опису програмного проекту, який потрібно побудувати (*build*), Maven використовує конструкцію відому як Project Object Model (POM), залежності від зовнішніх модулів, компонентів та порядку побудови. Виконання певних, чітко визначених задач — таких, як компіляція коду та пакетування відбувається шляхом досягнення заздалегідь визначених цілей  $(tareets)$ .[17]

Налаштування збірки проеєкту знаходятся в файлі pom.xml, його фрегмент зображений на рисунку 5.2.1.

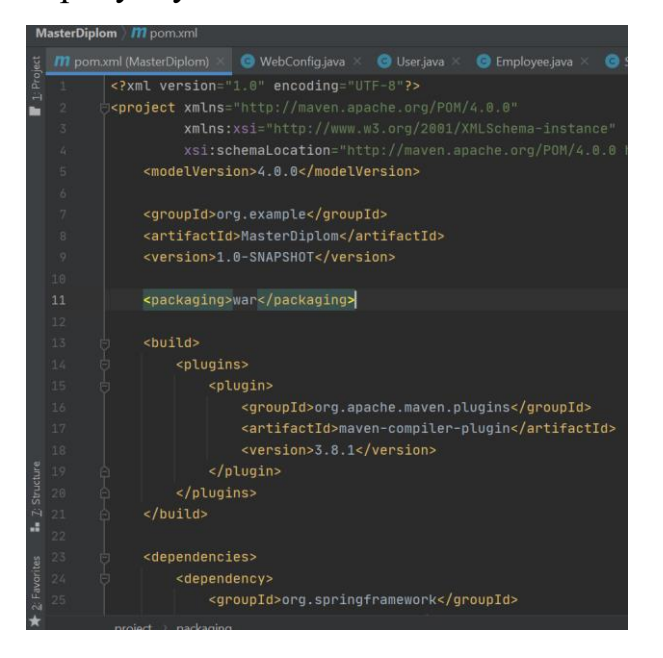

Рисунок 5.2.1 – Файл проєктної збірки pom.xml

Результатом збірки проєкту буде веб-архів типу .war . Такий архів буде містить повністю готовий архів для запуску на веб-сервері.

Під час розробки проєкту та для тестовіх запусків веб-додатку використовуємо веб-контейнер Apache Tomcat, який підтримує реалізацію багатьох Java технологій. Також цей веб-контейнер є простім та легким у використанні та має значну перевагу над іншими веб-контейнерами завдяки мінімальному використанню ресурсів комп'ютера.

Підключення до бази даних здійнено з використанням безкоштовного драйверу ojbdc8. Він реалізує підключає проєкт до бази даних.

З базою даних процюють інтерфейс Dao та його імплементація OracleDao, як зображено на діаграмі класів (Рис. 3.2).

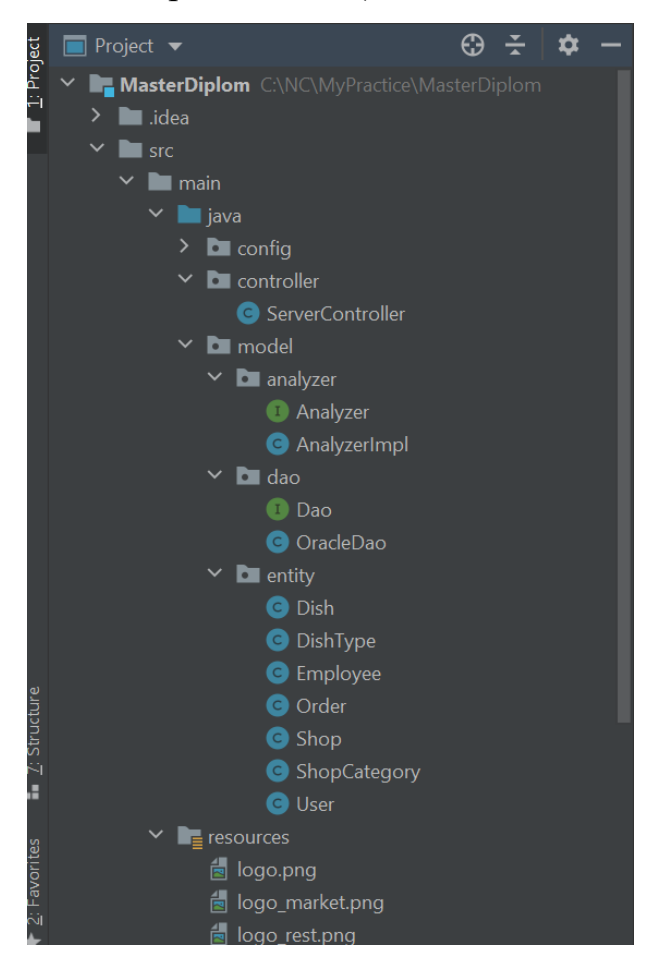

Рисунок 5.2.2 – Розташування файлів та пакетів в каталозі проєкту

Кореневий каталог проєкту містить такі директорії:

• *ја*va – містить пакети структуру пакетів, в яких знаходятся java класи, на яких працює проєкт.

resouces – містить інші проєктні файли, наприклад рисунки.

JSP (JavaServer Pages) - технологія, за допомогою якої можна створювати динамічний та статичний зміст для HTML сторінок.[19]

Також для створення динамічного контенту використовуємо стандартну бібліотеку тегів JSTL (англ. JavaServer Pages Standard Tag Library, JSTL).

Алгоритм аналізу с пунтку 3.2 реалізований через інтерфейс Analyzer та класс, що його імплементує AnalyzerImpl.

## **5.3 Результати реалізації веб-додатку**

<span id="page-39-0"></span>Для того щоб користувач зміг отримати доступ на перегляд даних вебдодатку інформаційної технології проєктування адаптивної системи онлайнзамовлень продуктів харчування стоворити своє перше замовлення, потрібно натиснути на кнопку «Почати !» (Рис. 5.3.1).

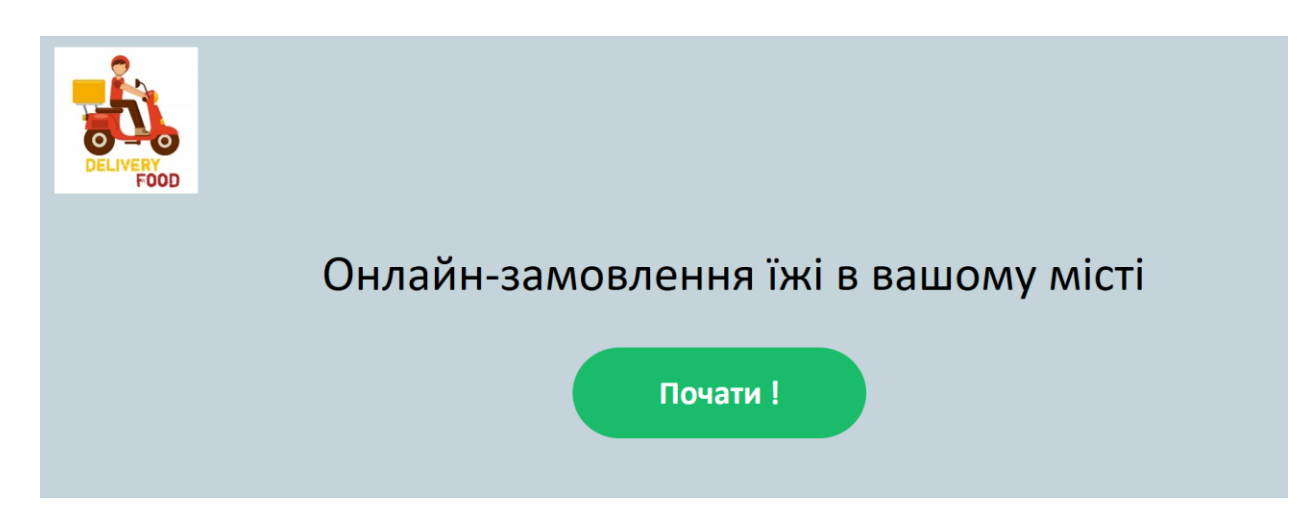

Рисунок 5.3.1 – Сторінка початку роботи

Починаючи роботу з додатком, користувач отримає форму для введення даних, що потрібні для створення замовлень (Рис. 5.3.2).

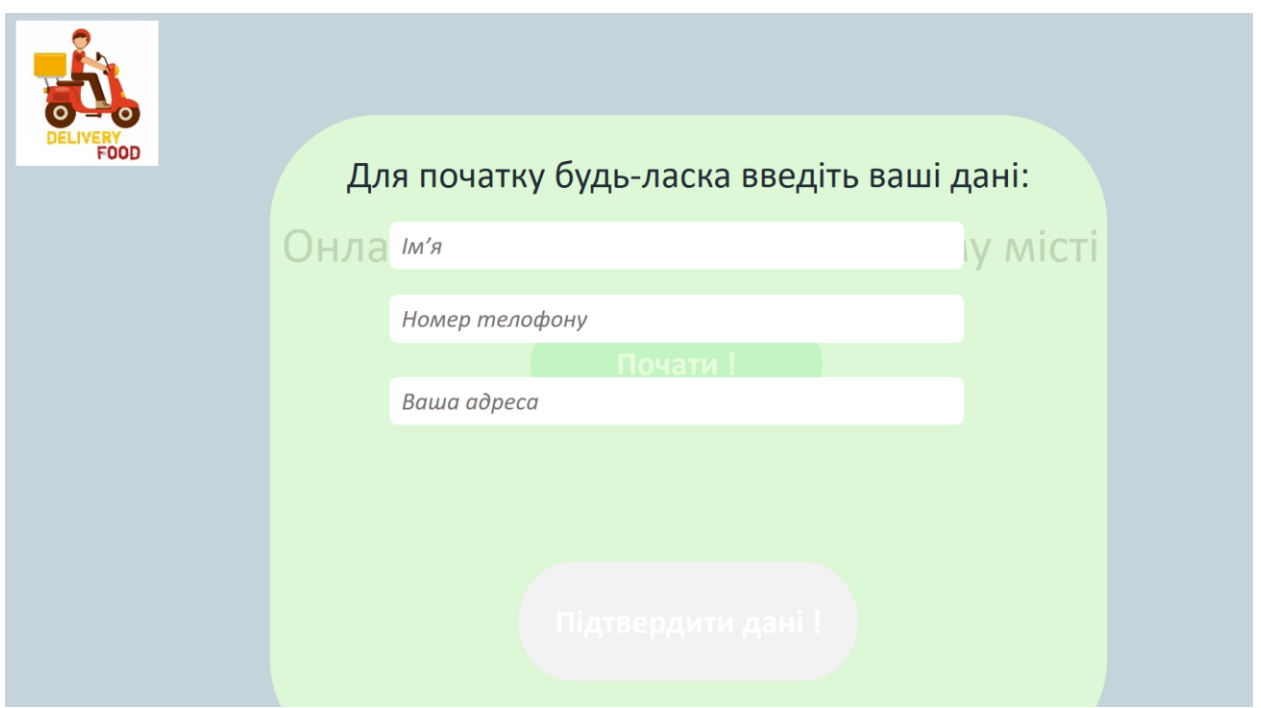

Рисунок 5.3.2 – Пуста форма введення початкових даних користувача

Післе введення даних користувач може їх підтвердити (Рис. 5.3.3)

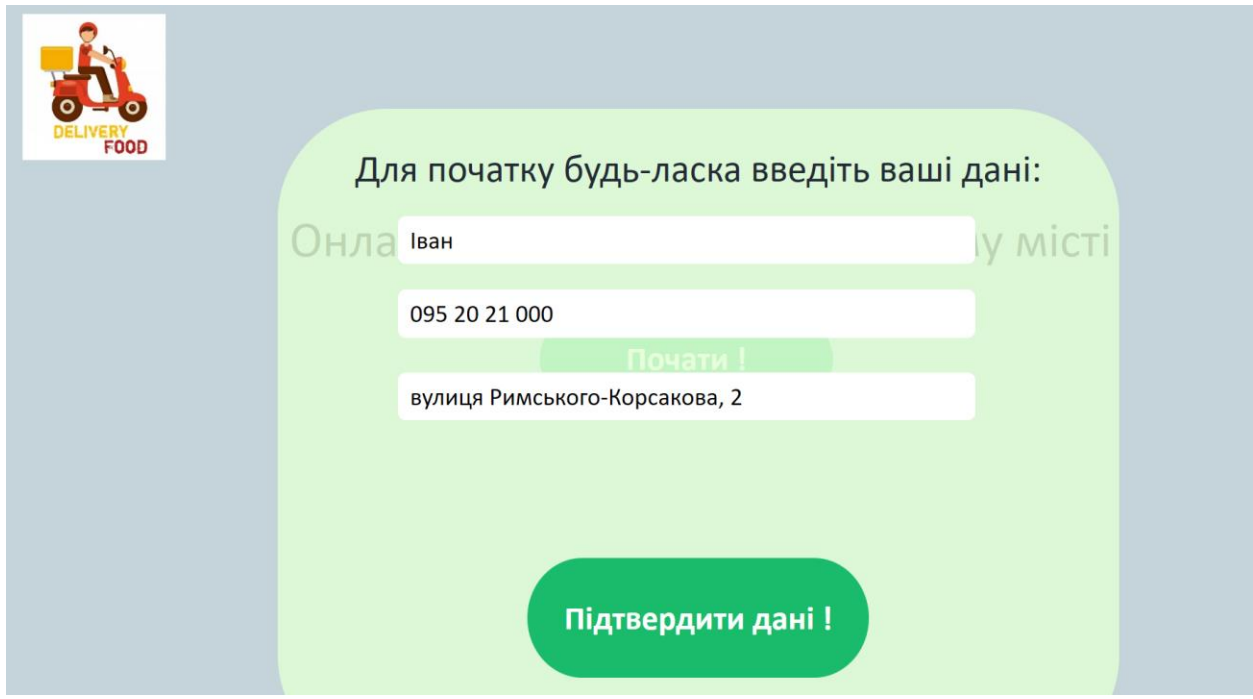

Рисунок 5.3.3 – Заповлена форма введення початкових даних

Підтвердивши свої дані у системі, можна обрати категорію закладу харчування (Рис. 5.3.4).

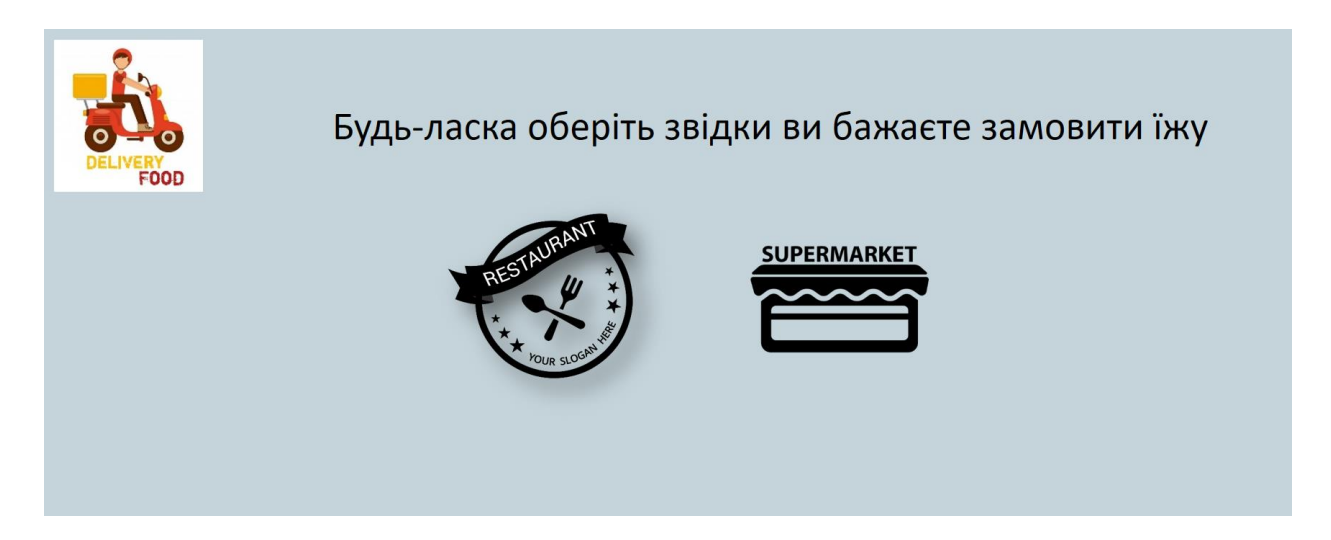

Рисунок 5.3.4 – Сторінка вибору категорії закладу харчування

Після вибору категорії, бачимо список закладів. Для прикладу обрано категорію «Ресторани» (Рис. 5.3.5).

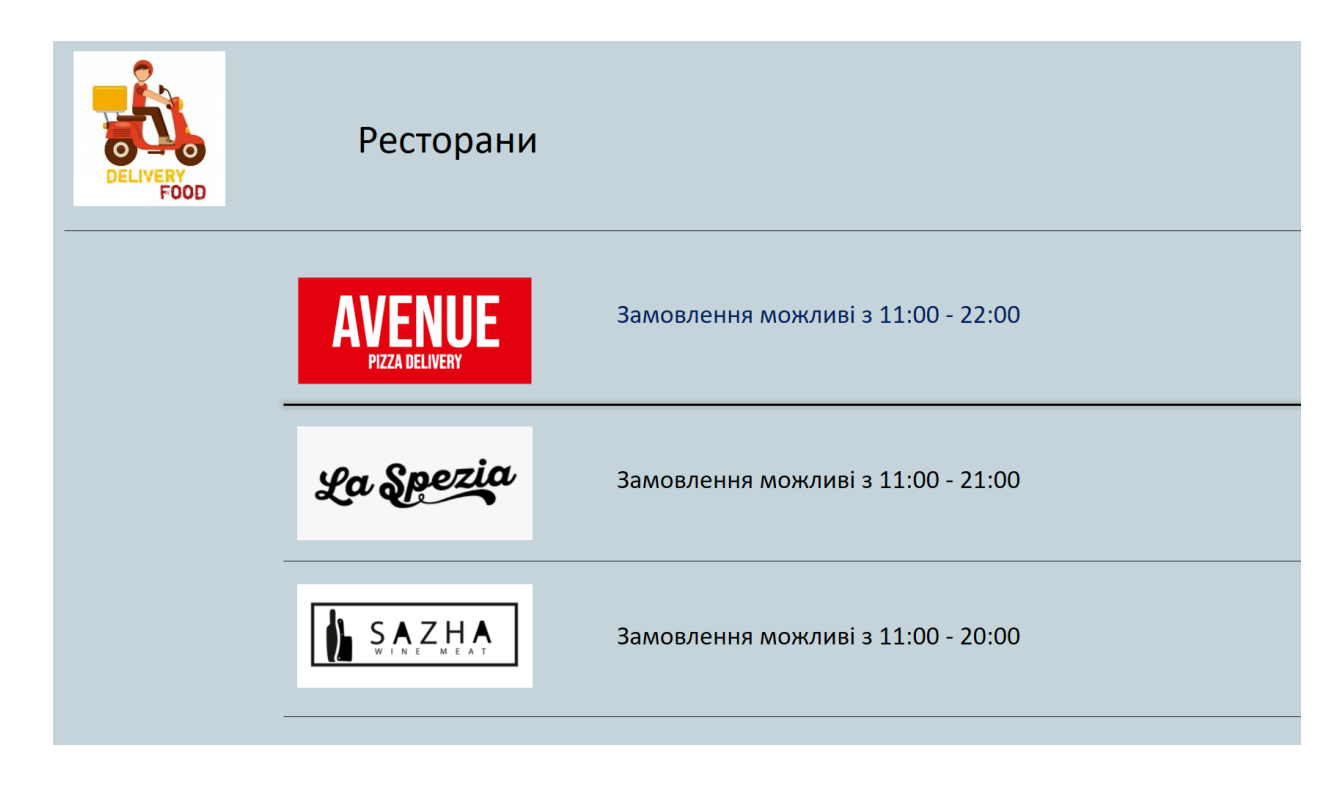

Рисунок 5.3.5 – Список закладів харчування категорії Ресторани

Для тестування оберемо ресторан Avenue (Рис. 5.3.6). Після цього можемо перглянути його меню та обрати блюдо для замовлення.

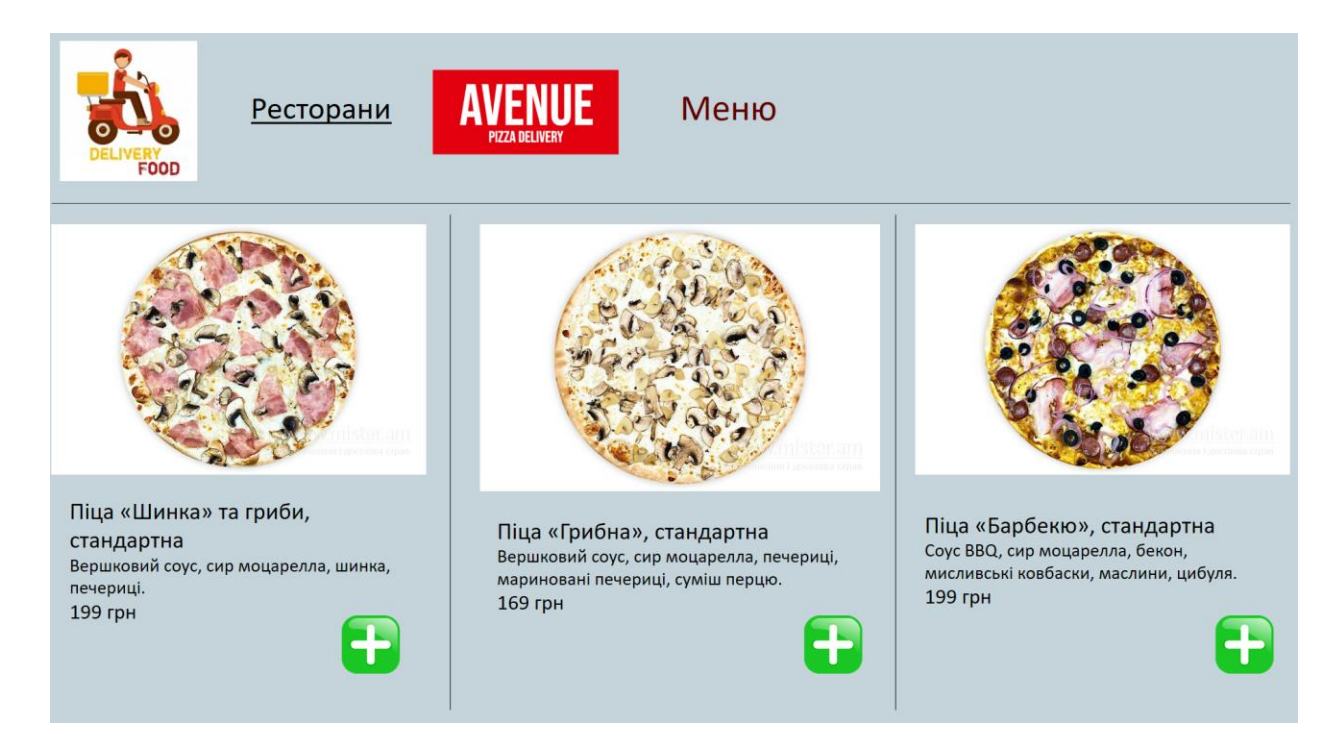

Рисунок 5.3.6 – Меню ресторану Avenue

Обравши блюдо, стадартну піцу, користувач отримає форму підтведження замовлення з його подробицями(Рис. 5.3.7).

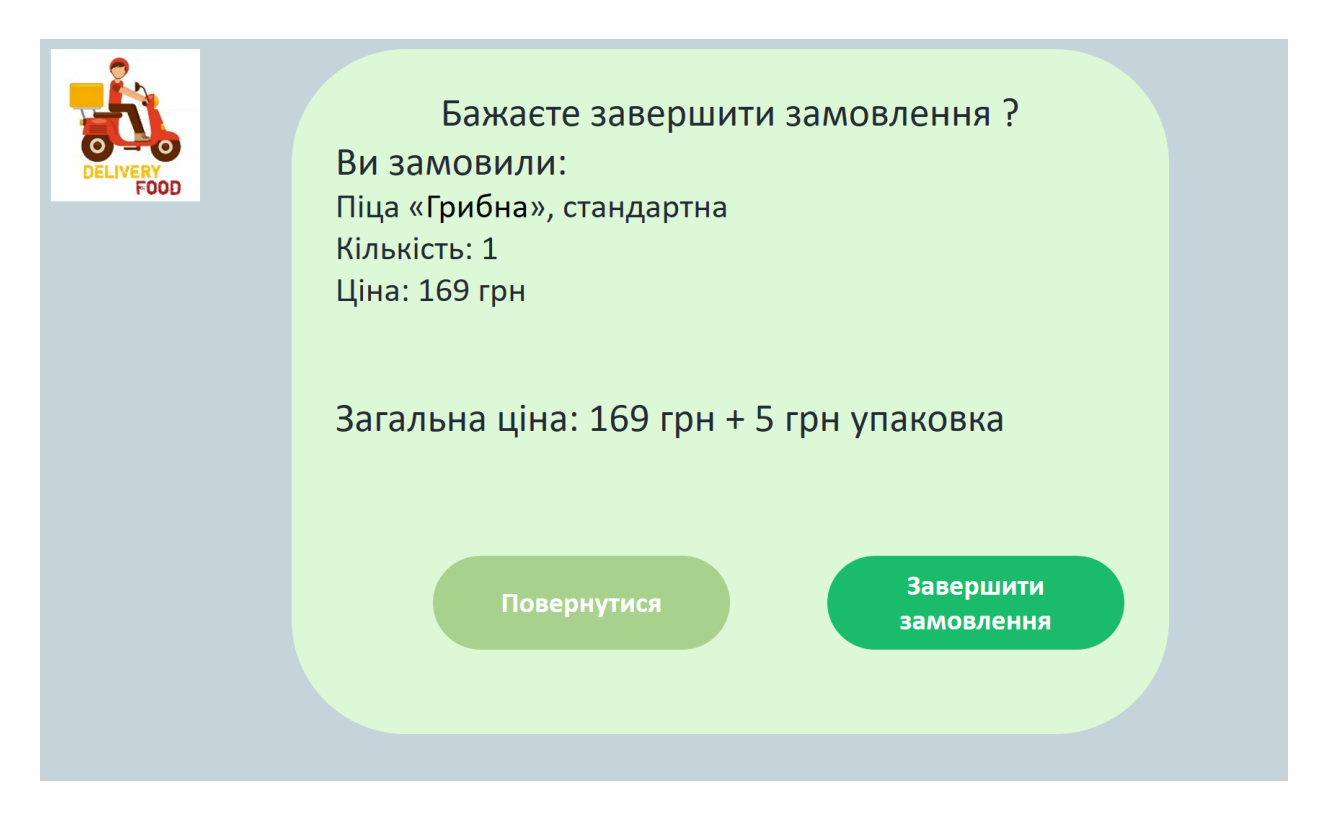

Рисунок 5.3.7 – Сторінка підтведження замовлення користувача

Підтверджуючи замовлення, за допомогою кнопки «Завершити замовлення» користувачу буде відображене повідомлення про те, що його замовлення було успішно прийняте до обробки(Рис. 5.3.8) та кнопка «Перейти до моїх замовлень», натиснувши на яку, можна перести до списку всіх замовлень (Рис. 5.3.9).

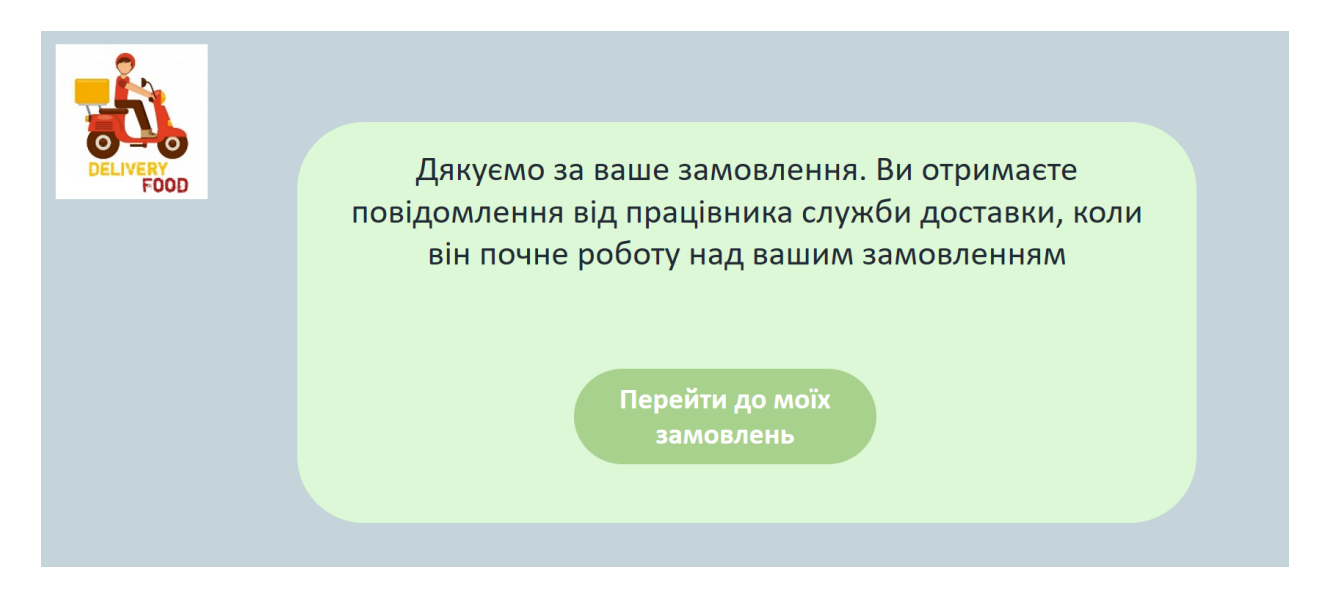

Рисунок 5.3.8 – Повідомлення про іспішно створене замовлення

На сторінці всіх замовлень, можна скасувати активне замовлення за допомогою кнопки (Рис. 5.3.9). Настснувши на кнопку скасування, користувач отримає форму підтвердження(Рис. 5.3.10). Якщо, користувач підтвердить скасування замовлення, то статус замовлення буде змінено на «Скасовано» (Рис. 5.3.11).

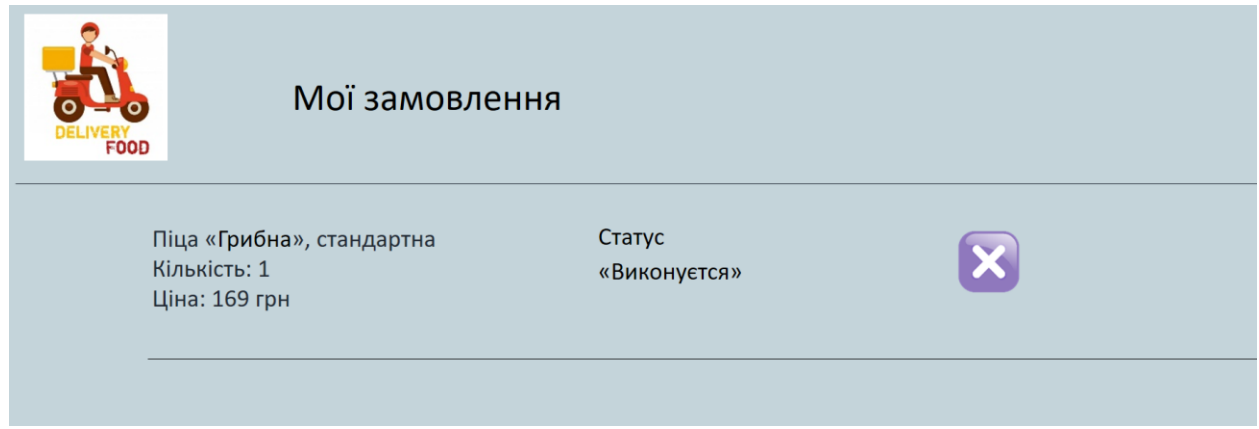

Рисунок 5.3.9 – Сторінка замовлень користувача

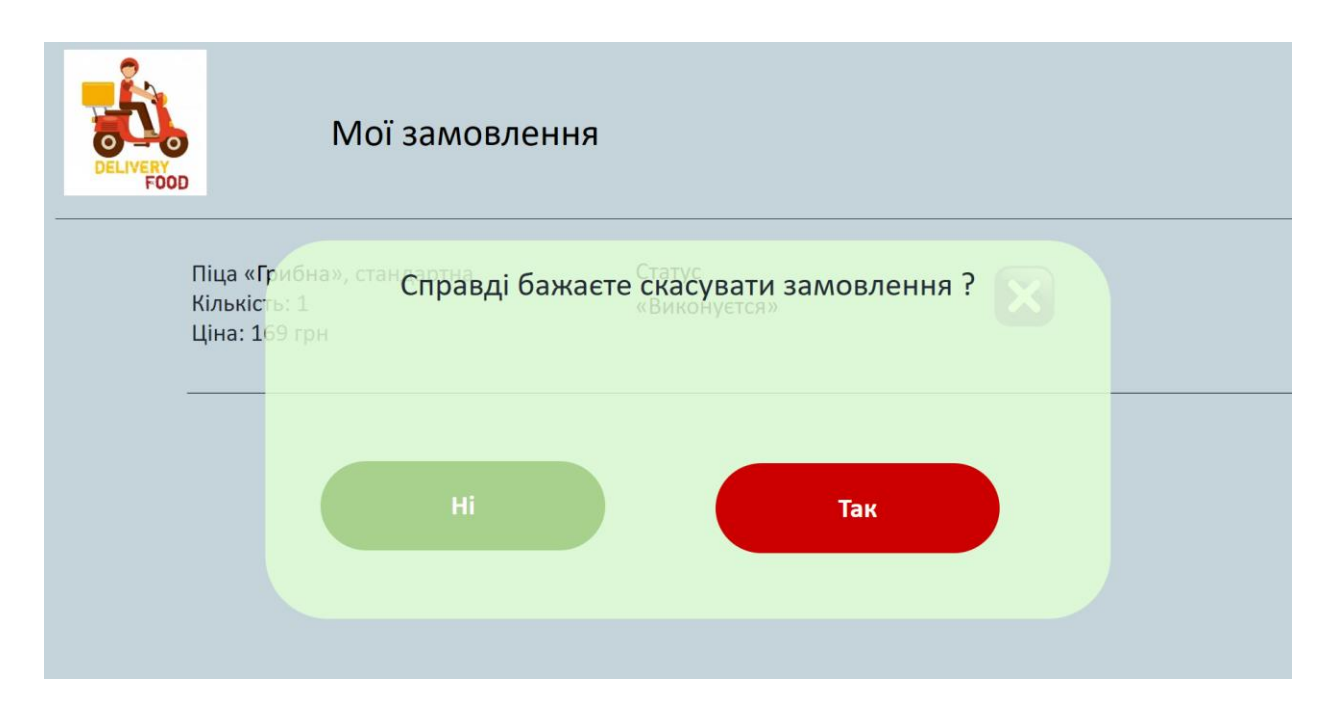

Рисунок 5.3.10 – Форма підтвердження скасування замовлення

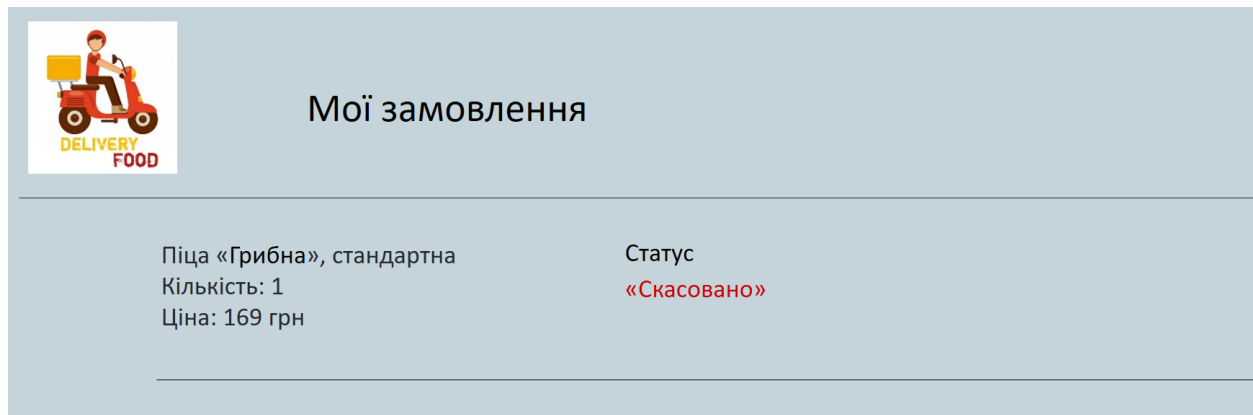

Рисунок 5.3.11 – Сторінка замовлень користувача після скасування замовлення

Після успішного виконання замовлення, його статус буде змінено системою на «Замовлення виконано» (Рис. 5.3.12).

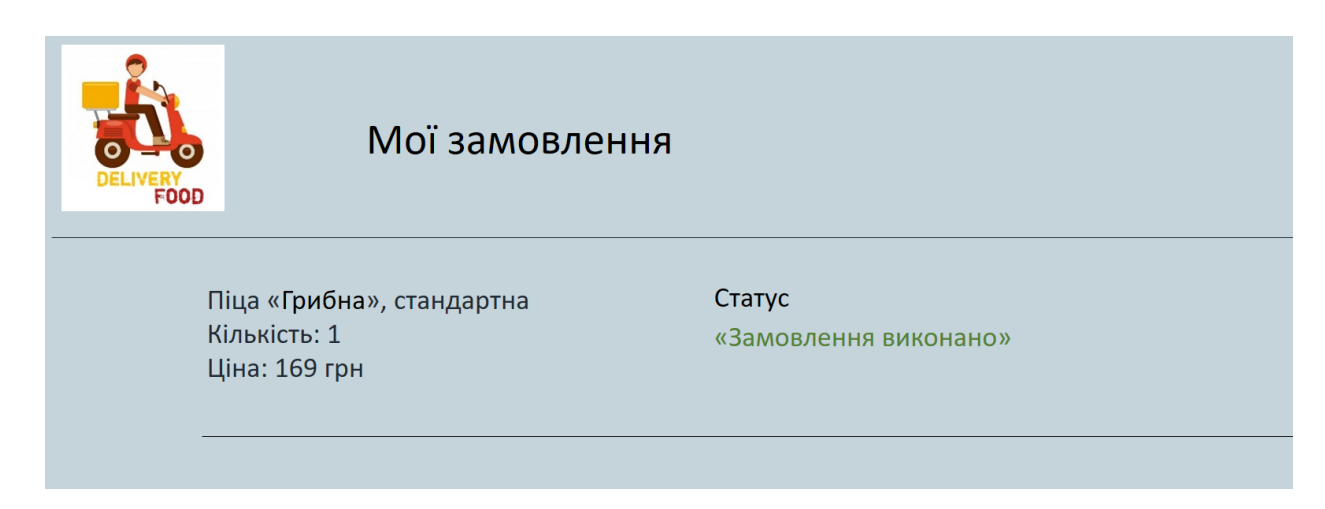

Рисунок 5.3.12 – Сторінка замовлень користувача після успішного виконання замовлення

Наступного разу, коли користувач ввіде до системи з тими ж вхідними данними, що й минулого разу (Рис. 5.3.2), то веб-додаток запропонує йому результати алгоритму аналізу та відобразить сторінку зі списком можливих замовлень (Рис. 5.3.13).

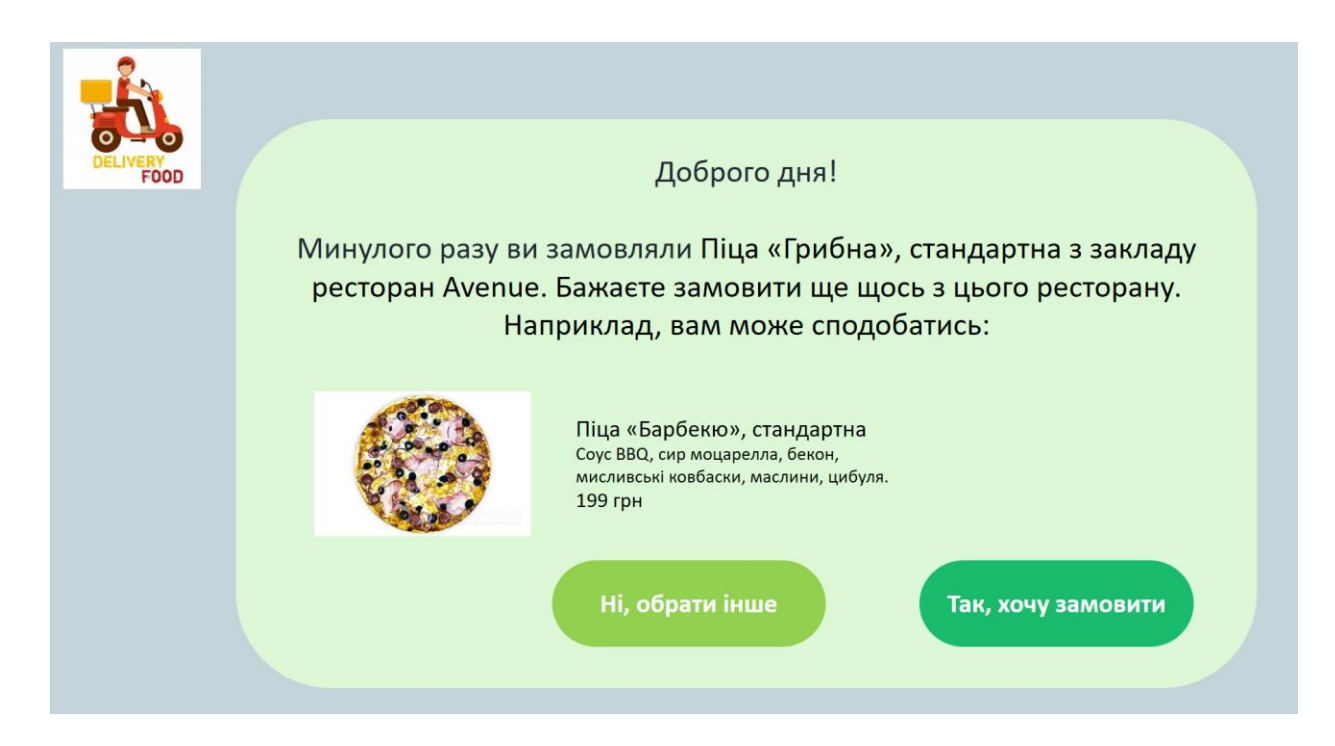

Рисунок 5.3.13 Форма з пропозицією замовлення

Якщо, користувач натисне кнопку «Так, хочу замовити», то система створить нове замовлення на основі запропонованих даних, а користувач отримає повідомлення про успішне створення замовлення(Рис. 5.3.8) та зможе побачити його в списку своїх замовлень(Рис 5.3.14).

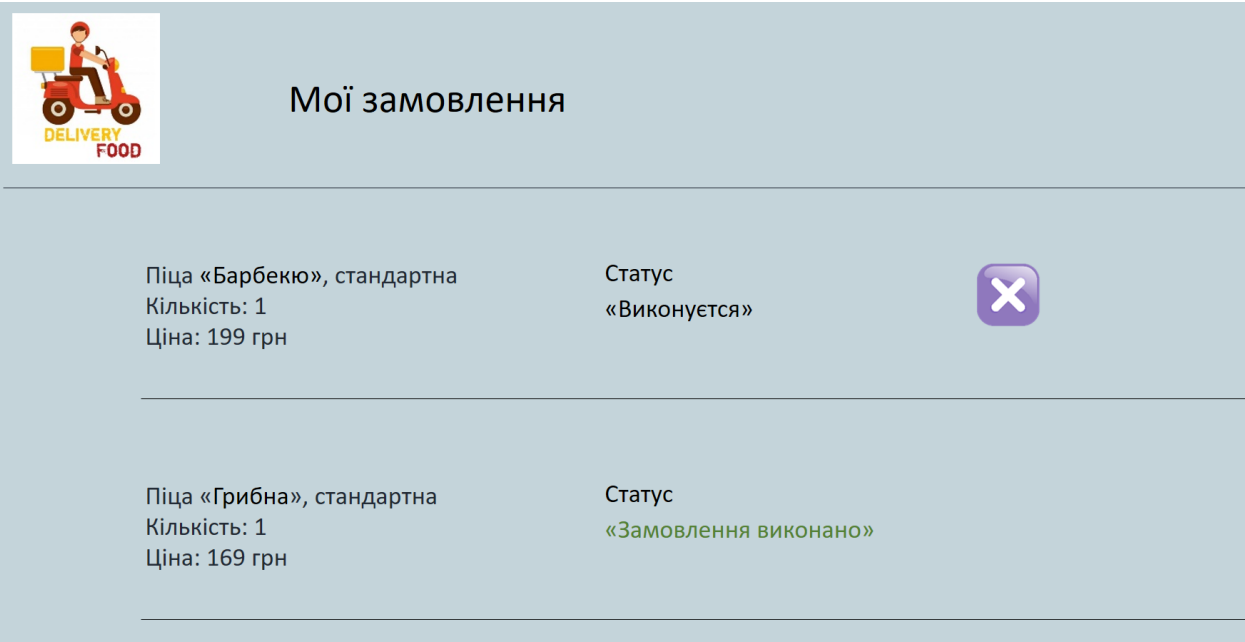

Рисунок 5.3.14 – Список всіх замовлень користувача

#### **Висновки**

<span id="page-48-0"></span>Дипломний проєкт інформаційної технології проєктування адаптивної системи онлайн-замовлень продуктів харчування є актуальним для сучасної люди, оскільки останнім часом стала дуже популярною тема замовлення доставки їжі до дому через інтернет.

Створення зручної адаптивної онлайн-системи за допомогою якої користувач може обирати заклад харчування, переглядати меню, створювати та скасовувати замовлення, робити замовлення на основі запропонованих системою варіантів. В цьому полягала основна ідея ствроюваного проєкту

Подібні системи мають багато перваг для користувачів, оскільки дозволяють користуватися послугами ресторанів або інших закладів харчування, залишаючись вдома.

Першим кроком, під час виконання дипломного проєкту було проаналізовано аналогічні рішення, на основі яких стало зрозуміло яким критеріям має відповідати система онлай-замовлень, щоб вона могла стати популярною у користувачів. В результаті аналізу було вирішено створити власну інформаційну систему онлайн-замовлень.

Для проєктування інформаційної онлайн-системи обрали клієнтсерверну архітектуру. Дана архітектурна модель забезпечує швидкий обмін інформацією між системою та користувачем. Базуючи проєкт на основі даної архітектурної моделі, в результаті отримали добре структуровану, легку в управлінні систему, до якої легко можемо внести зміни.

Для створення проєкту було обрано веб-додаток як тип програмного забезпечення, оскільки він є максимально зручним та простим для користувачів.

Було спроєктовано діаграму варіантів використання та класів. А також розроблено власний алгоритм аналізу та прогнозування замовлень на основі категорій закладів харчування та типів замовлень.

Технологіми розробки було обрано мову програмування Java та Spring MVC фреймворк, оскільки вони є кросплатформенніми, веб-орієнтованими та зарекомендували себе як стабільні технології протягом більш ніж 20 останніх років.

В результаті виконання дипломного проєкту маємо веб-додаток для інформаційної технології проєктування адаптивної системи онлайн-замовлень продуктів харчування. За допомогою додатку, користувач може створювати замовлення з різних категорій закладів харчування, скасовувати замовлення за потреби, також створювати замовлення на основі пропозицій, які є результатом розробленого алгоритму аналізу.

## **Список викорситаної літератури**

<span id="page-50-0"></span>1. Что такое архитектура программного обеспечения [Електронний ресурс]  $-2015. -$  Режим доступу:

ibm.com/developerworks/ru/library/eeles/index.html – Назва з екрану.

- 2. Fielding, R.T. Dissertation Architectural Styles and the Design of Networkbased Software Architectures. – 20 p.
- 3. Saternos, C. Client-Server Web Apps with JavaScript and Java. 12 c.
- 4. Швец, А. Погружение в паттерны проектирования. 5 с.
- 5. Tsonev, Kh. React in Patterns. . 13 p.
- 6. Head First Design Pattern Eric Freeman, Elisabeth Robson, Bert Bates, Kathy Sierra – O'Reilly Media, 2004. – 694 p.
- 7. BEST PROGRAMMING LANGUAGES FOR WEB DEVELOPMENT IN 2020 [Електронний ресурс] – 2020. – Режим доступу: manifera.com/bestprogramming-languages-for-web-development-in-2020/ - Назва з екрану.
- 8. Python [Електронний ресурс] 2020. Режим доступу: uk.wikipedia.org/wiki/Python – Назва з екрану.
- 9. H. Terrace, H. Walk Java in easy steps p. 15
- 10. Сервлет [Електронний ресурс] 2015 –Режим доступу uk.wikipedia.org/wiki/Сервлет – Назва з екрану.
- 11. 10 Best Programming Languages to Learn in 2020 [Електронний ресурс] 2020. – Режим доступу: hackr.io/blog/best-programming-languages-tolearn-2020-jobs-future – Назва з екрану.
- 12. Spring [Електронний ресурс] 2020. Режим доступу: docs.spring.io/spring/docs/3.0.x/spring-framework-reference/html/mvc.html – Назва з екрану.
- 13. Що таке база даних? [Електронний ресурс] 2017. Режим доступу: apeps.kpi.ua/shco-take-basa-danykh – Назва з екрану.
- 14. SQL [Електронний ресурс] 2020. Режим доступу: uk.wikipedia.org/wiki/SQL – Назва з екрану.
- 15. Система управління базами даних [Електронний ресурс] 2006. Режим доступу: uk.wikipedia.org/wiki/Система\_управління\_базами\_даних – Назва з екрану.
- 16. Free Oracle Database for Everyone [Електронний ресурс] 2018. Режим доступу: oracle.com/database/technologies/appdev/xe.html – Назва з екрану.
- 17. Apache Maven [Електнонний ресурс] 2020. Режим доступу: uk.wikipedia.org/wiki/Apache\_Maven – Назва з екрану.
- 18. Apache Tomcat Maven [Електнонний ресурс] 2020. Режим доступу: tomcat.apache.org/ – Назва з екрану.
- 19. JSP [Електнонний ресурс] 2020. Режим доступу: uk.wikipedia.org/wiki/JSP – Назва з екрану.
- 20. JSTL [Електнонний ресурс] 2020. Режим доступу: en.wikipedia.org/wiki/JavaServer\_Pages\_Standard\_Tag\_Library – Назва з екрану.